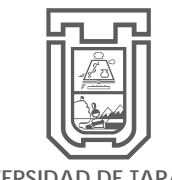

**UNIVERSIDAD DE TARAPACÁ**

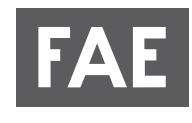

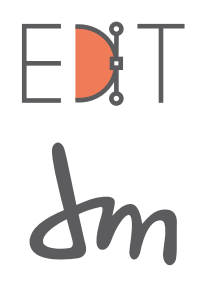

**Impreneum** 

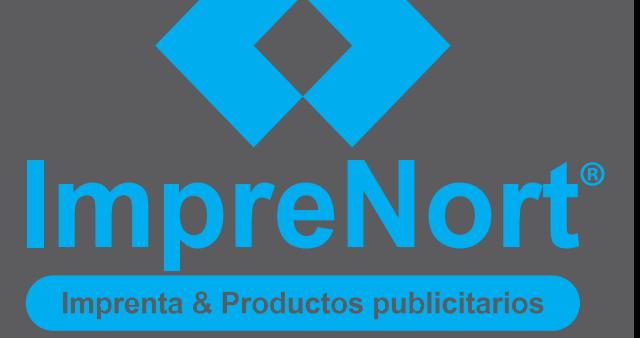

# INFORME PRACTICA PROFESIONAL

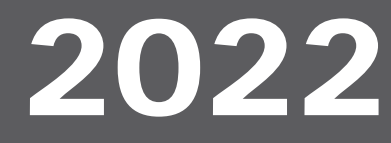

Nombre: **Kim Köening Gutiérrez**

Jefa de carrera:

**Marina Vera**

Empresa:

**Imprenort**

Supervisor de práctica:

**Andrea Labarca**

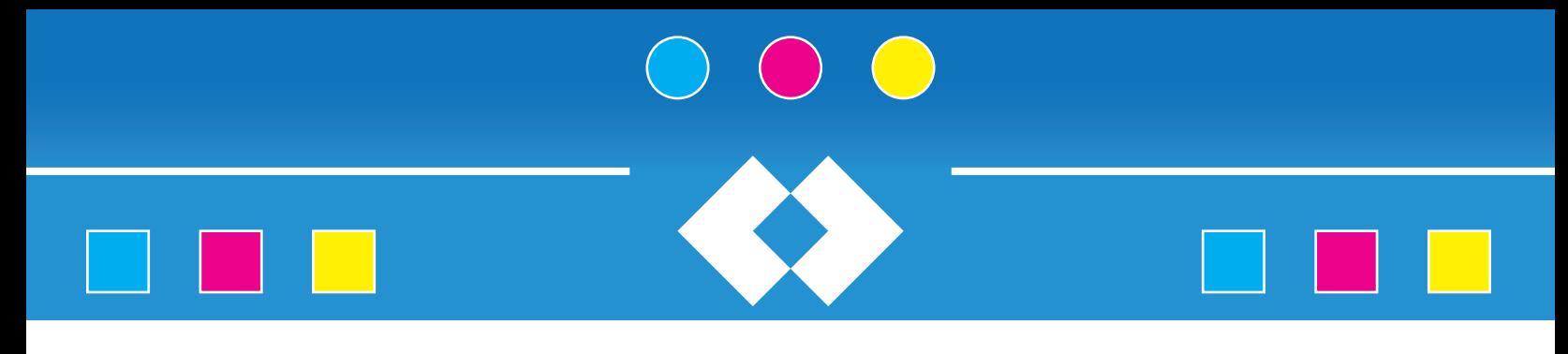

## **Indice**

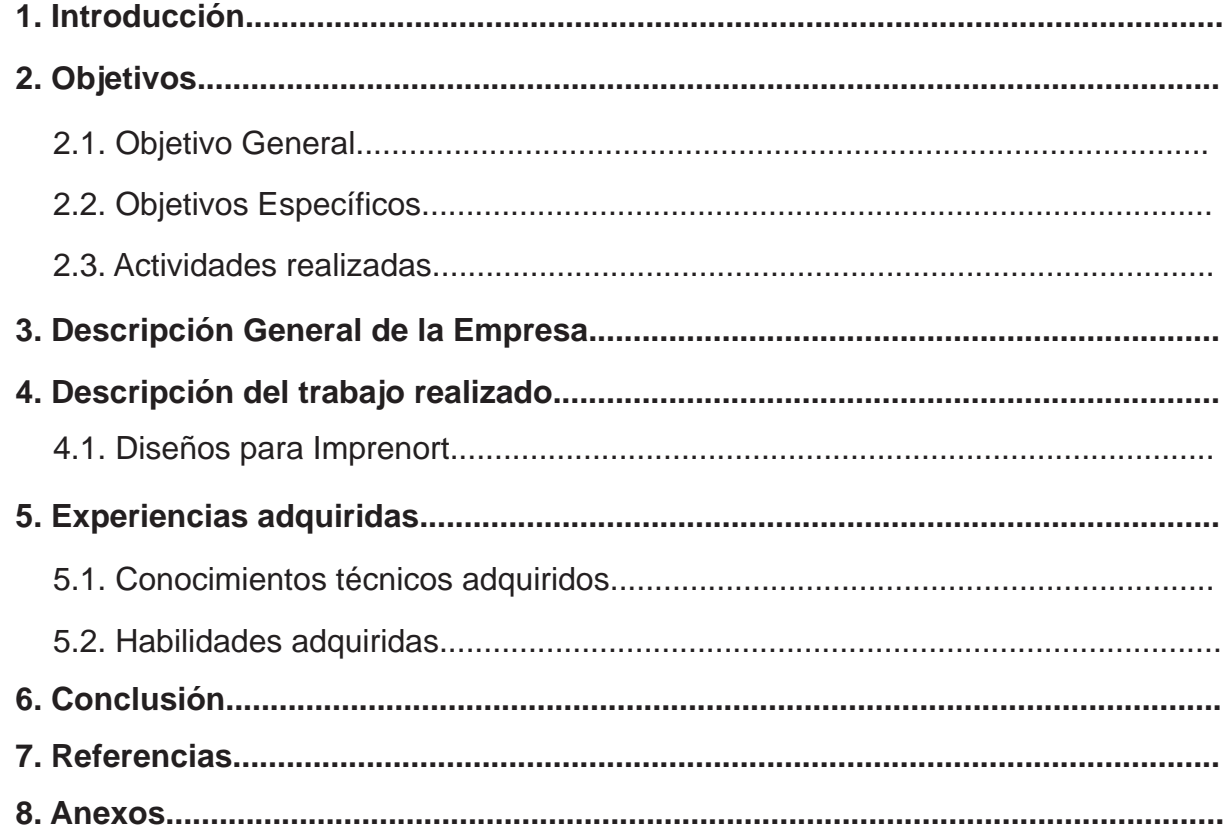

## **1.Introducción**

La etapa de práctica profesional es un proceso muy importante para la construcción del futuro profesional del egresado. Ayudará al estudiante a ganar experiencia en el mundo laboral y conseguir nuevos conocimientos para añadir en su perfil de egresado.

El estudiante deberá ser capaz de aplicar sus conocimientos adquiridos en la carrera de Diseño Multimedia para cumplir con lo solicitado en el periodo de Práctica profesional.

Este portafolio muestra los trabajos realizados en la Práctica Profesional de la carrera de Diseño Multimedia de la Universidad de Tarapacá, para la empresa Imprenort ubicada en la región de Arica y Parinacota dedicada a ofrecer servicios de calidad gráfica.

## **2.Objetivos**

## **2.1.Objetivo General:**

Poner en práctica las competencias aprendidas en el periodo de formación en la carrera de diseño multimedia, para resolver problemas para entregar el producto cumpliendo con las expectativas del supervisor de practica a cargo.

## **2.2.Objetivos Específicos**

Identificar el trabajo y rol a realizar en la empresa Imprenort.

-Cumplir con los horarios y realizar trabajos solicitados por el empleador, resolviendo problemas con conocimientos aprendidos en el proceso de formación universitaria.

-Ganar experiencia en trabajo cooperativo y desarrollar nuevas competencias labo-

## **2.3.Actividades Realizadas:**

- Diseños para Imprenort.
- Diseños para Clientes.
- Diseño de Logotipos.
- Diseño de Gigantografías.
- Diseño de papelería.
- Diseño de ropa corporativa.
- Diseño para redes sociales.
- Diseño para establecimiento educacional.

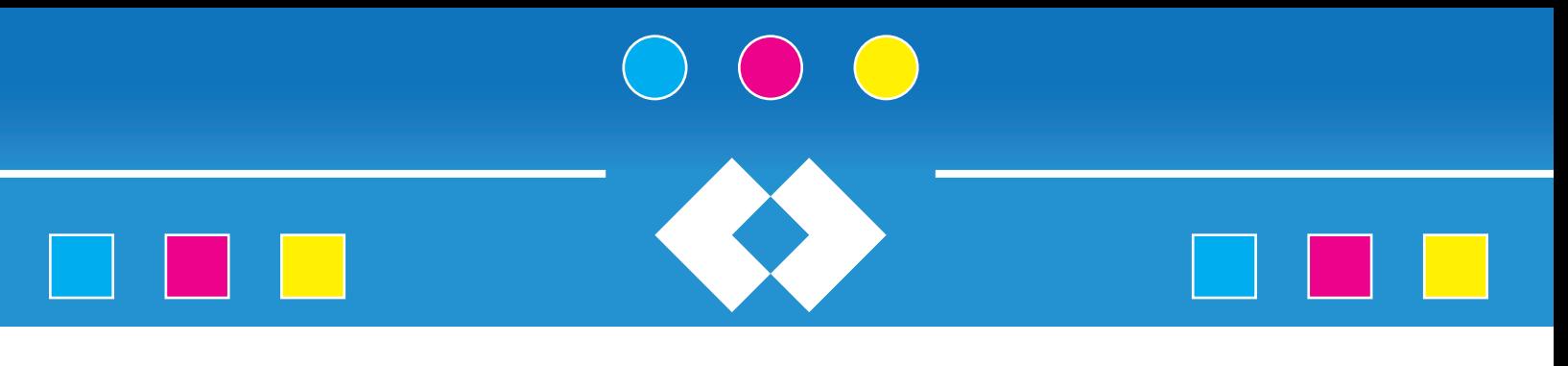

## **3. Descripción general de la empresa**

Imprenort es una empresa ariqueña dedicada al área de impresiones gráficas con el objetivo de ayudar a empresas y emprendedores a profesionalizar su negocio o requerimiento mediante diseños, materiales de impresión y acabados como la encuadernación.

## **Misión**

Tenemos la capacidad de brindar la mejor solución integral para sus necesidades de impresión con excelente calidad, ofreciendo precios altamente competitivos, tecnología de punta, equipo humano comprometido, excelente servicio, actitud y mejora continua.

## **Visión**

Nuestra visión es ser una empresa líder en el mercado para satisfacer las necesidades de impresión de nuestros clientes, a través del mejoramiento continuo, el desarrollo integral humano y sincronización efectiva de sus procesos.

La satisfacción de nuestros clientes es nuestra principal responsabilidad, es por esto que hacemos nuestro trabajo a conciencia con un compromiso de alta calidad y efectividad

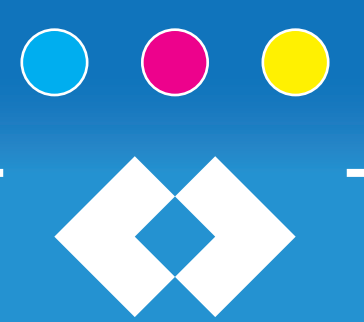

## **4.Descripción del trabajo realizado**

En Imprenort, se asignaron trabajos que se enfocaron principalmente al área gráfica para posteriormente ser impresas para los clientes, para ello se contempló la diagramación, conocimiento de colores cmyk, vectorización, etc. Los trabajos solicitados por el empleador eran designados tanto para su empresa como para los clientes, enfocados en diseños y diagramación principalmente con la realización de gigantografías como papelería, tambien los ajustes gráficos para la creación de contenido en redes sociales para implementarlos en su mejora de imagen profesional cómo empresa.

En un principio se trabajó vía online solicitando diseños vía whatsapp y llamados entregando información especifica para cada diseño y diagramación, brindando facilidad y coordinación ya que brindaba una facilidad mayor al momento de tener alguna duda con los formatos de entrega o color requerido para cada cliente.

La metodología de trabajo pasó de ser online a ser presencial, utilizamos correos de la empresa para lograr mayor organización con los trabajos a realizar. Una vez finalizado el trabajo solicitado y aprobado por el empleador, se adjuntaron los archivos en un pendrive para tener todos los trabajos finales organizados en carpetas.

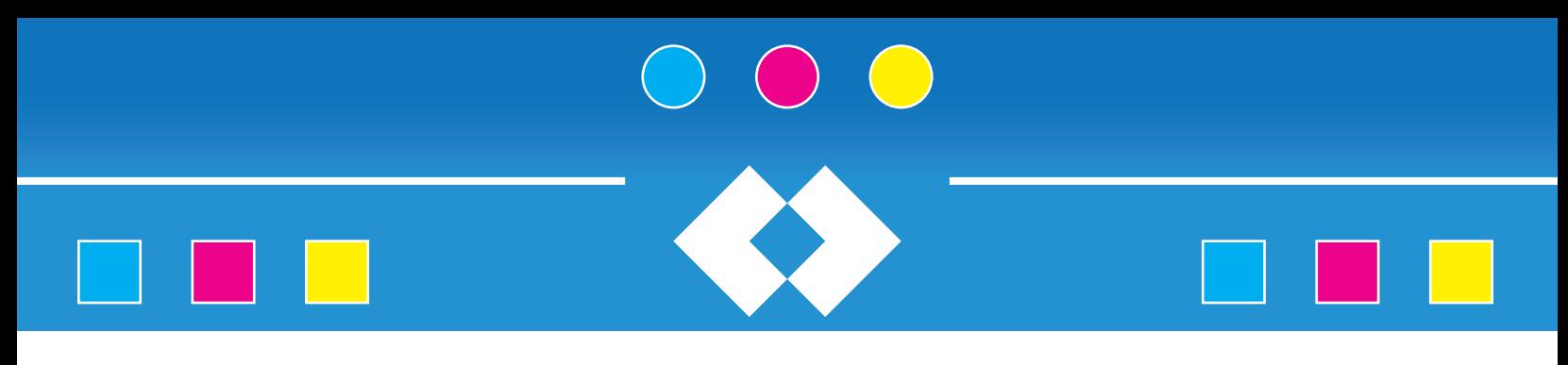

## **4.1 Diseños para Imprenort**

Se diseñaron tanto gigantografías como papelería y material corporativo para la empresa Imprenort, con el fin de dar una imagen más profesional dentro de la empresa.

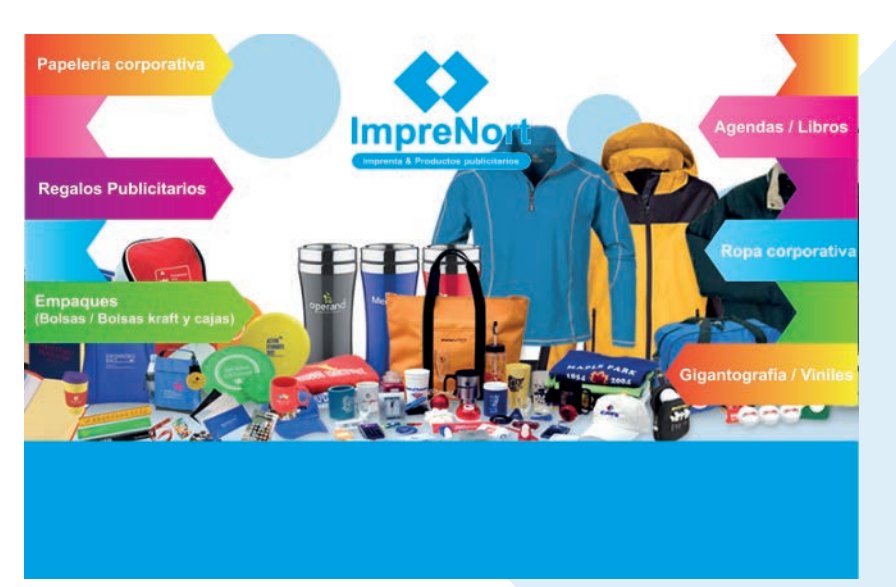

Gigantografía corporativa "Interior de empresa, productos de Imprenort".

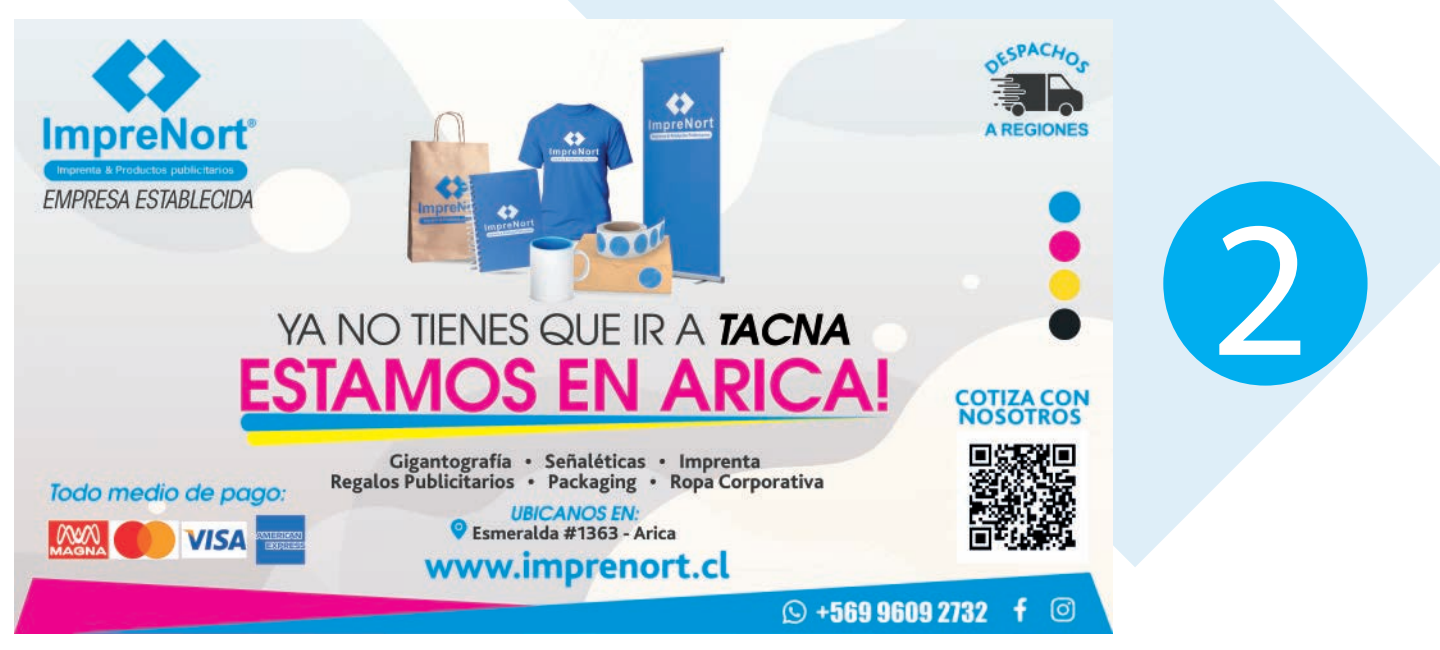

1

Gigantografía corporativa "Exterior de empresa, servicios y medios de pago de Imprenort".

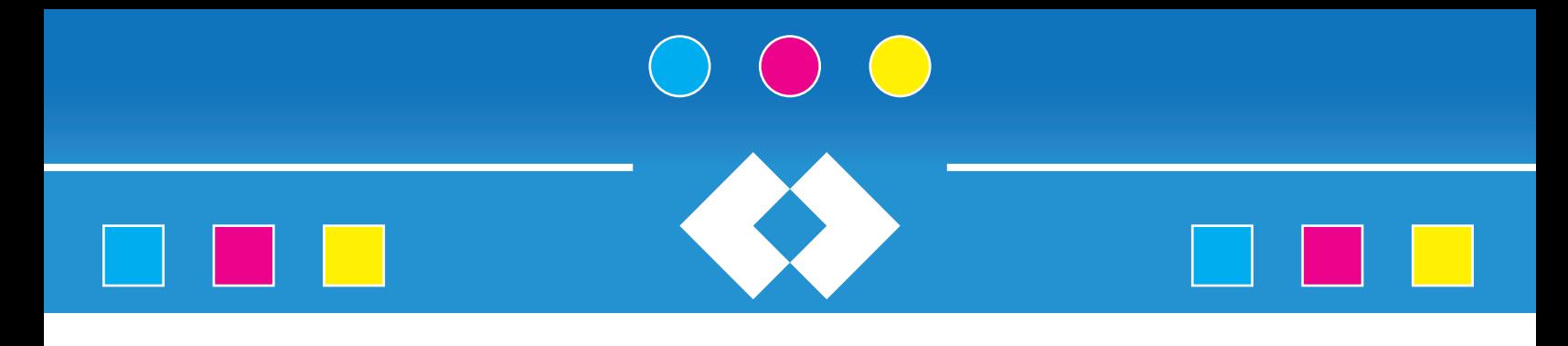

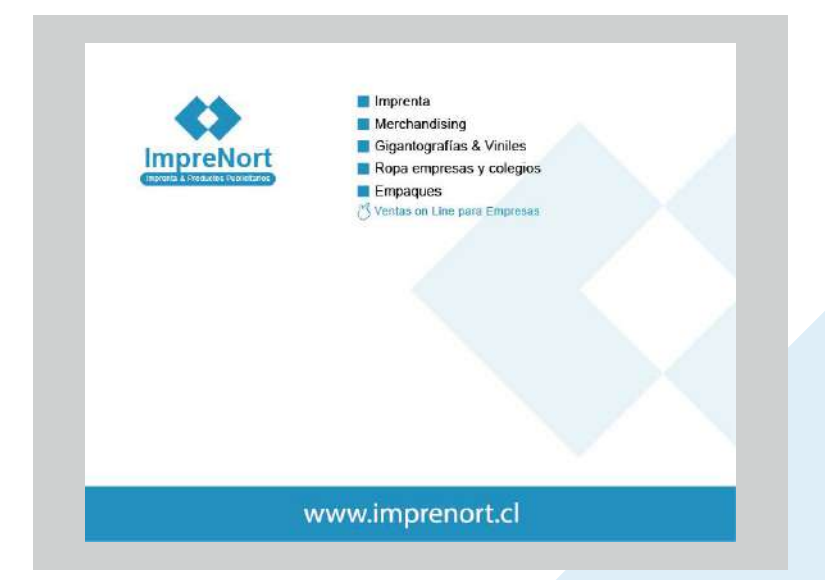

Diseño e impresión de "Tacos corporativos para Imprenort".

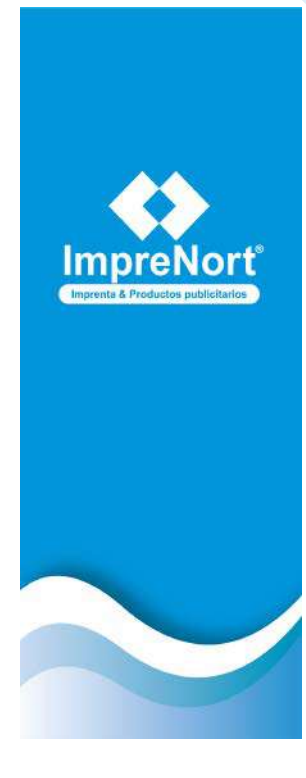

4

3

Gigantografía corporativa "Puerta de entrada Imprenort".

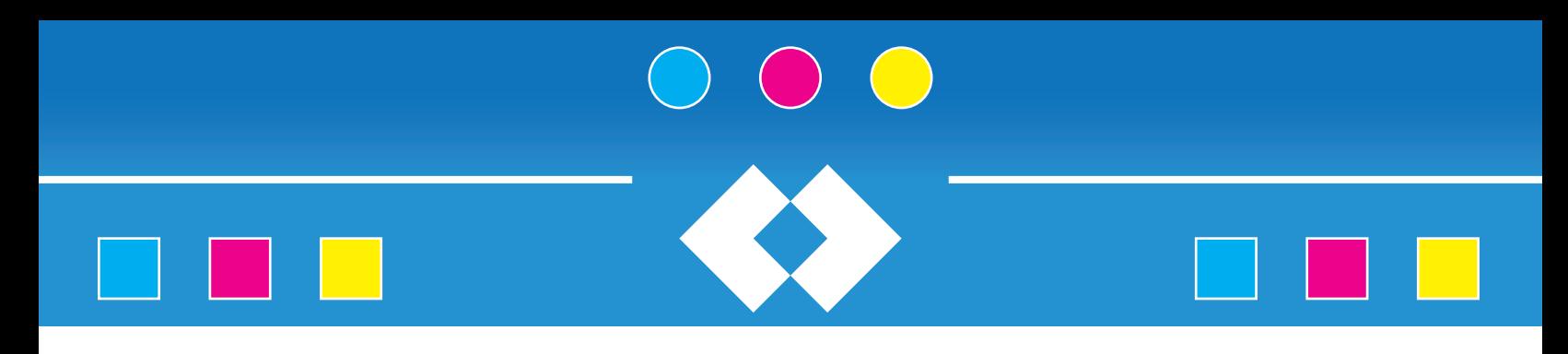

5

6

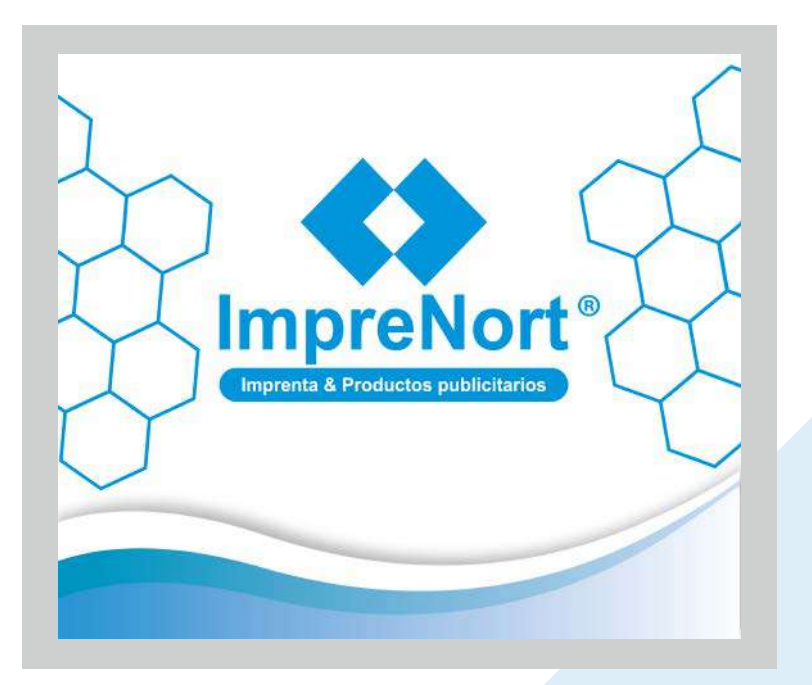

Diseño de "MousePad corporativo, empresa Imprenort".

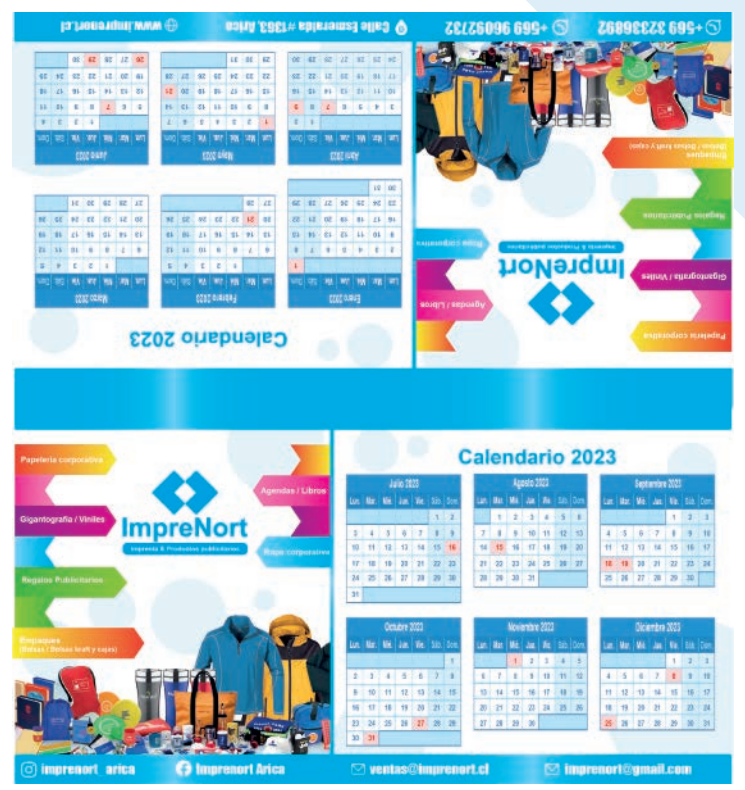

Diseño de "Calendario corporativo, empresa Imprenort".

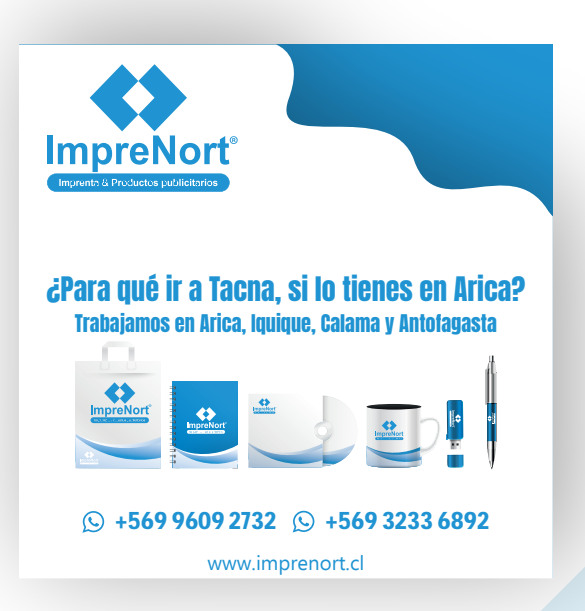

Diseño de "Publicaciones para facebook, empresa Imprenort".

5

6

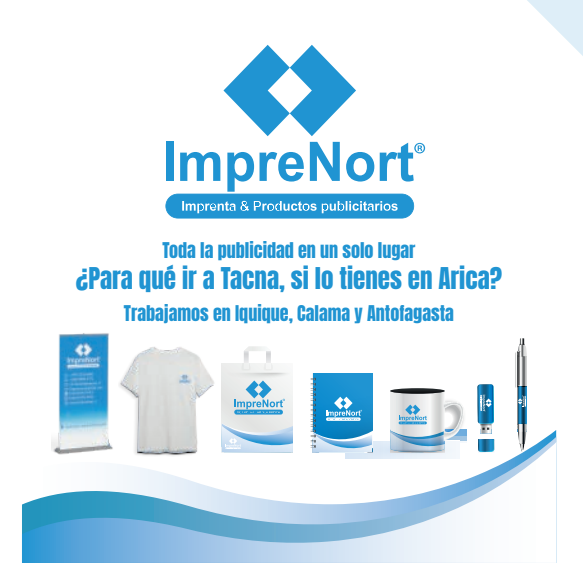

Diseño de "Publicaciones para facebook, empresa Imprenort".

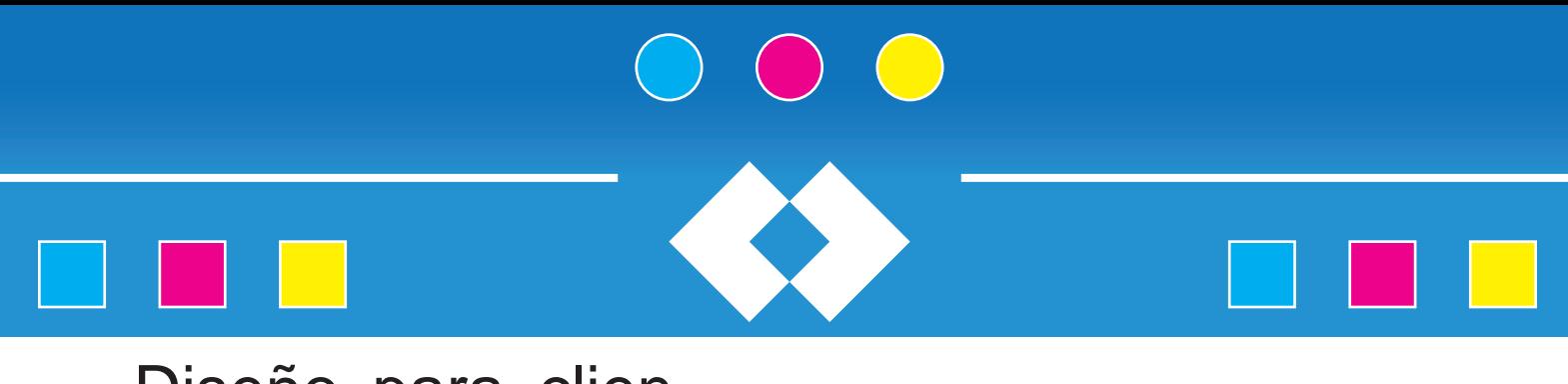

## Diseño para clien-

Se hicieron diseños para clientes de la empresa Imprenort de todo tipo de formatos, adaptando colores corporativos en base a lo solicitado por ellos.

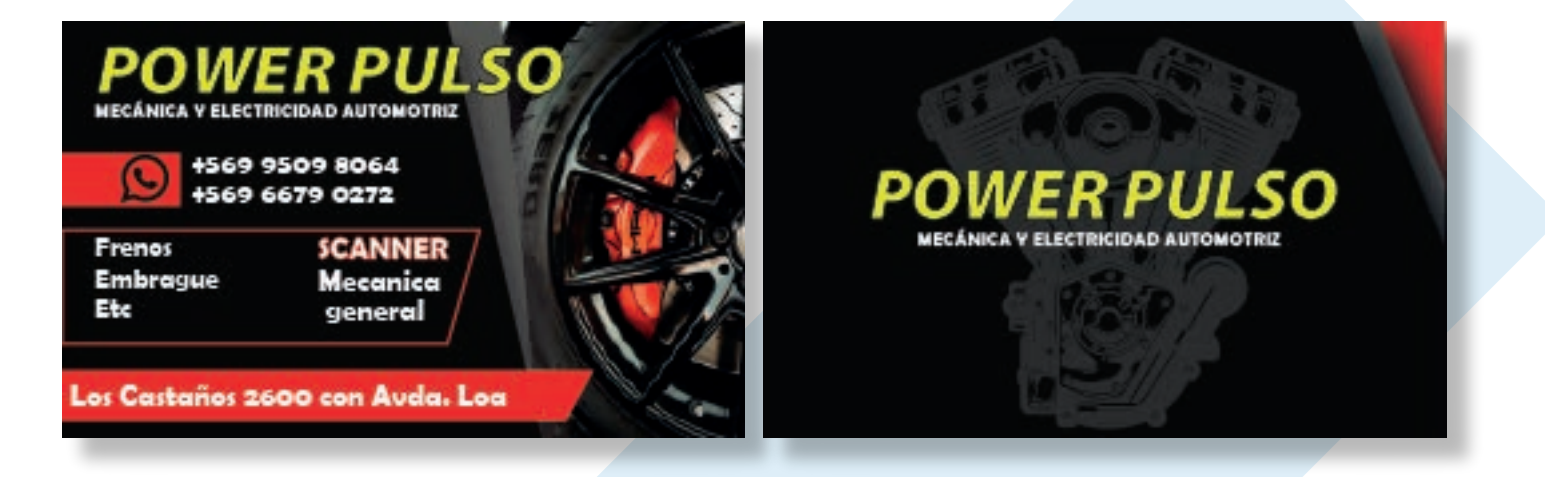

Diseño de "Tarjetas corporativas, Power Pulso".

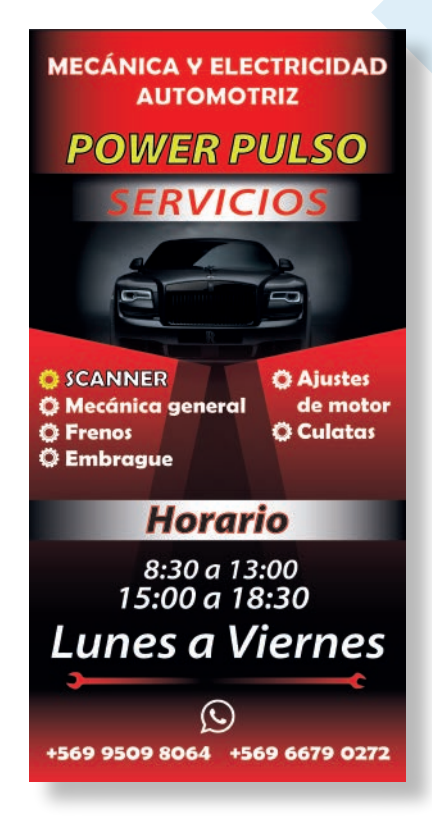

Diseño de "Pendon roller corporativo, Power Pulso".

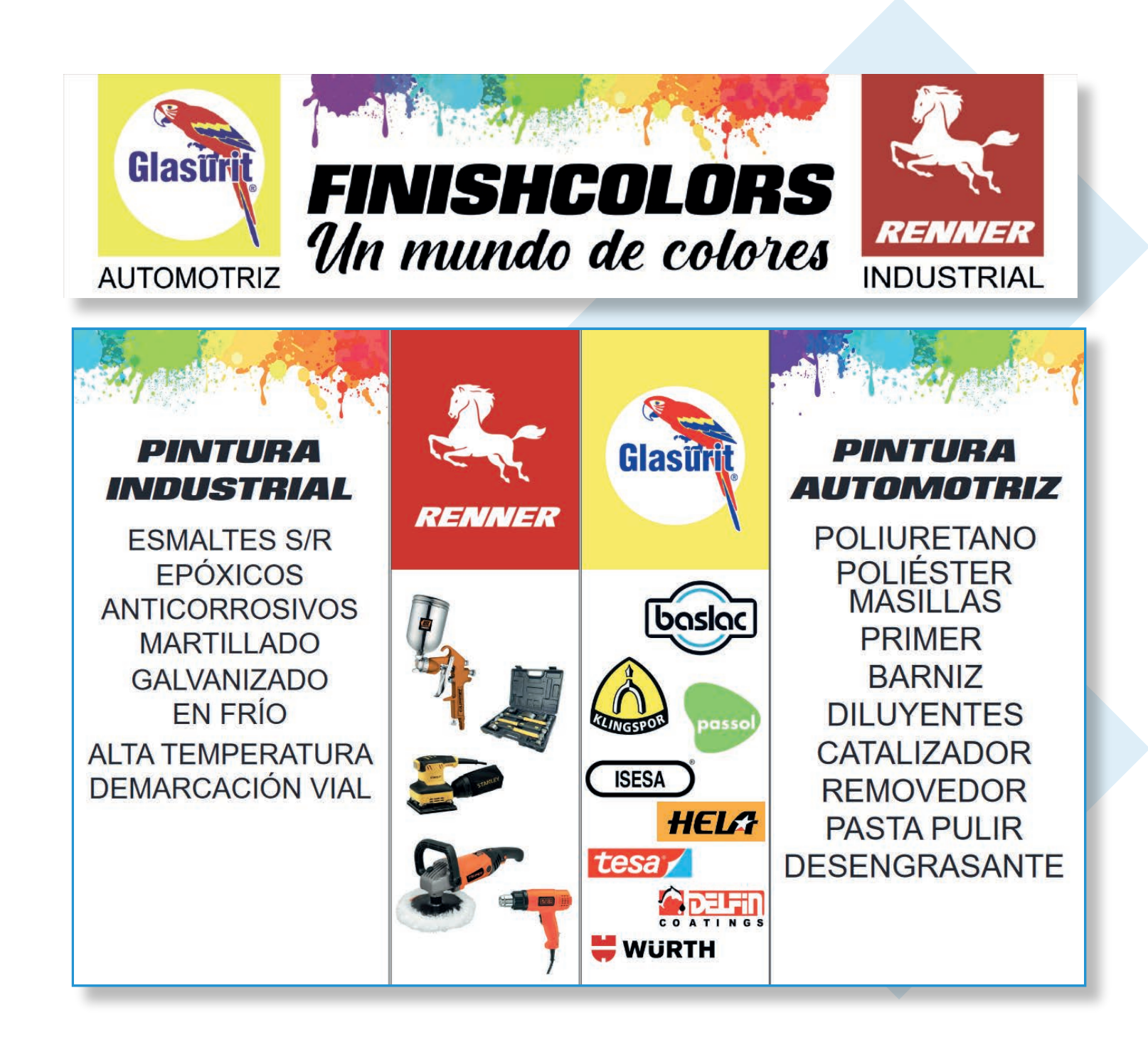

Diseño de "Gigantografías para puertas corporativas, Finish Colors".

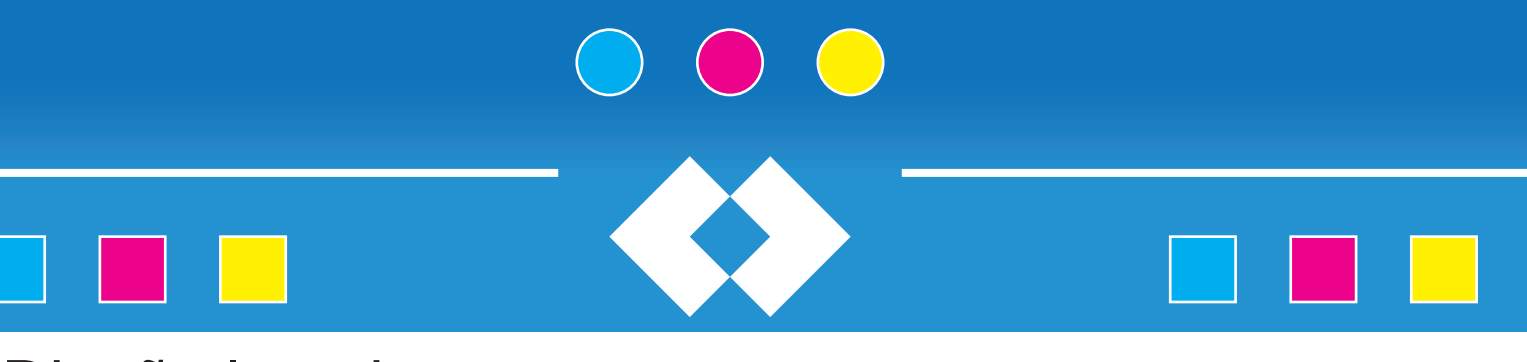

# Diseño logotipos

Se realizó la vectorización de logos corporativos de los clientes de la empresa Imprenort, para que la resolución en su posterior impresión no se vea perjudicada.

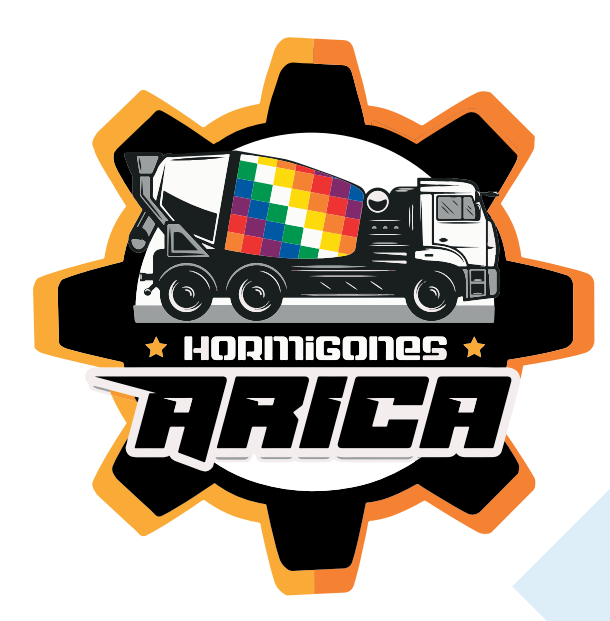

Diseño y reparación de "Logo corporativo de venta de Hormigones."

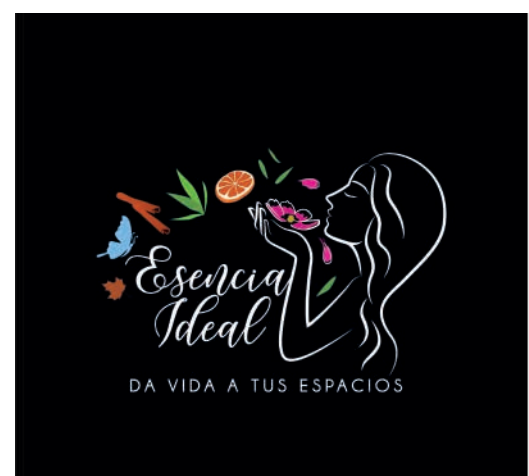

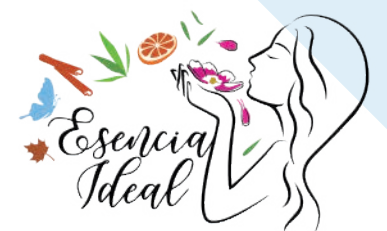

DA VIDA A TUS ESPACIOS

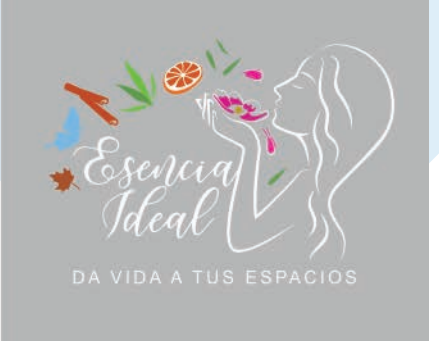

Diseño y adaptación de "Logo corporativo, Esencia ideal".

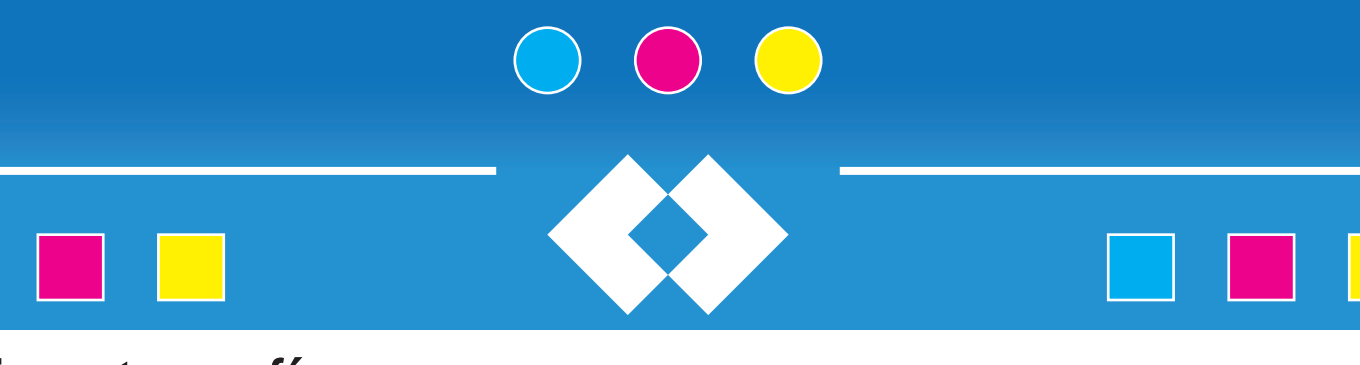

# **Gigantografías**

Se realizaron diseños de gigantografías para empresa de hormigones.

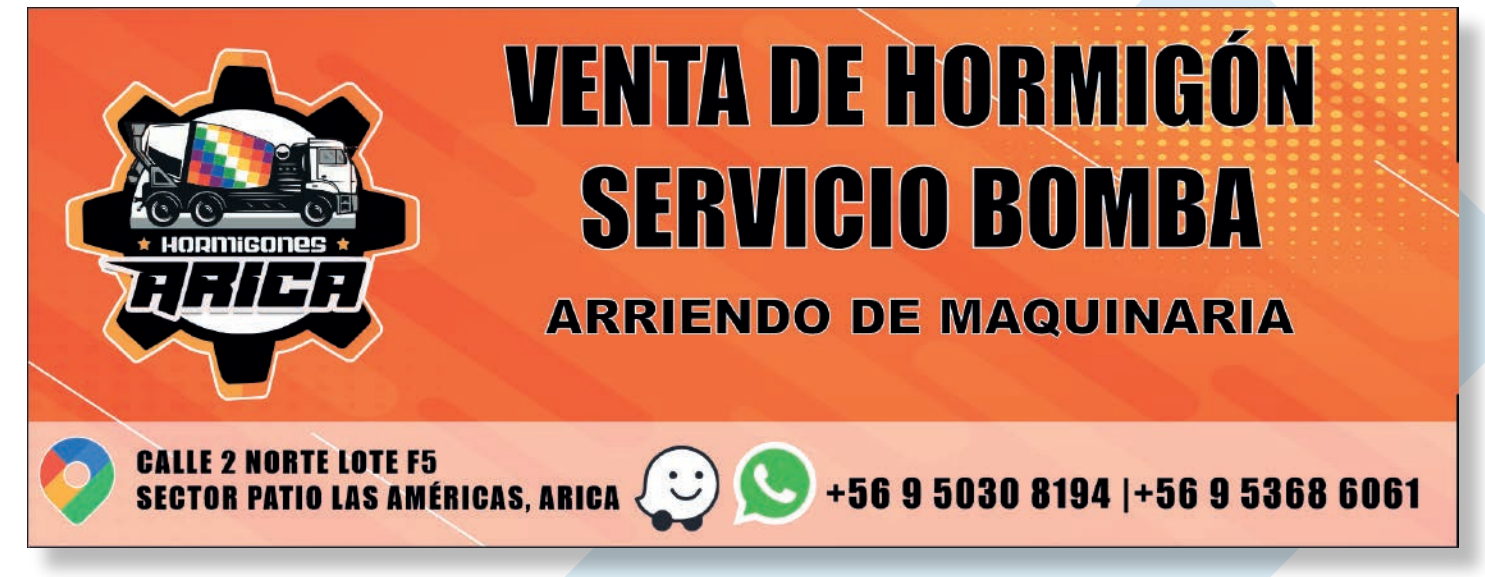

Diseño de "Gigantografía corporativa de venta de Hormigones."

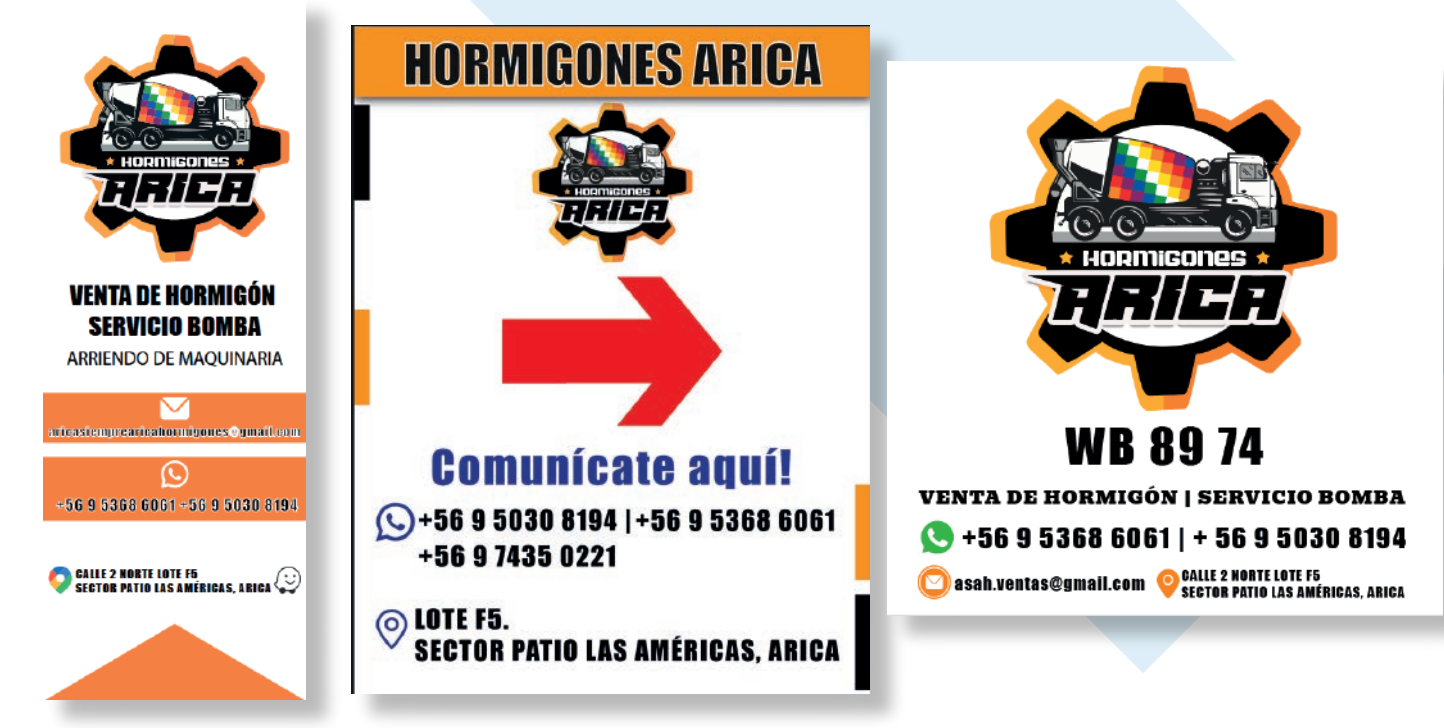

Diseños de "Gigantografías, Venta de Hormigones".

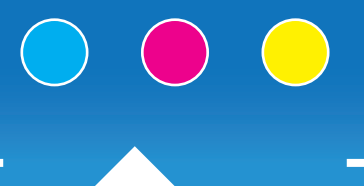

# Papelería - recetarios

<u>a pa</u>

Se realizaron diseños de recetarios para médicos.

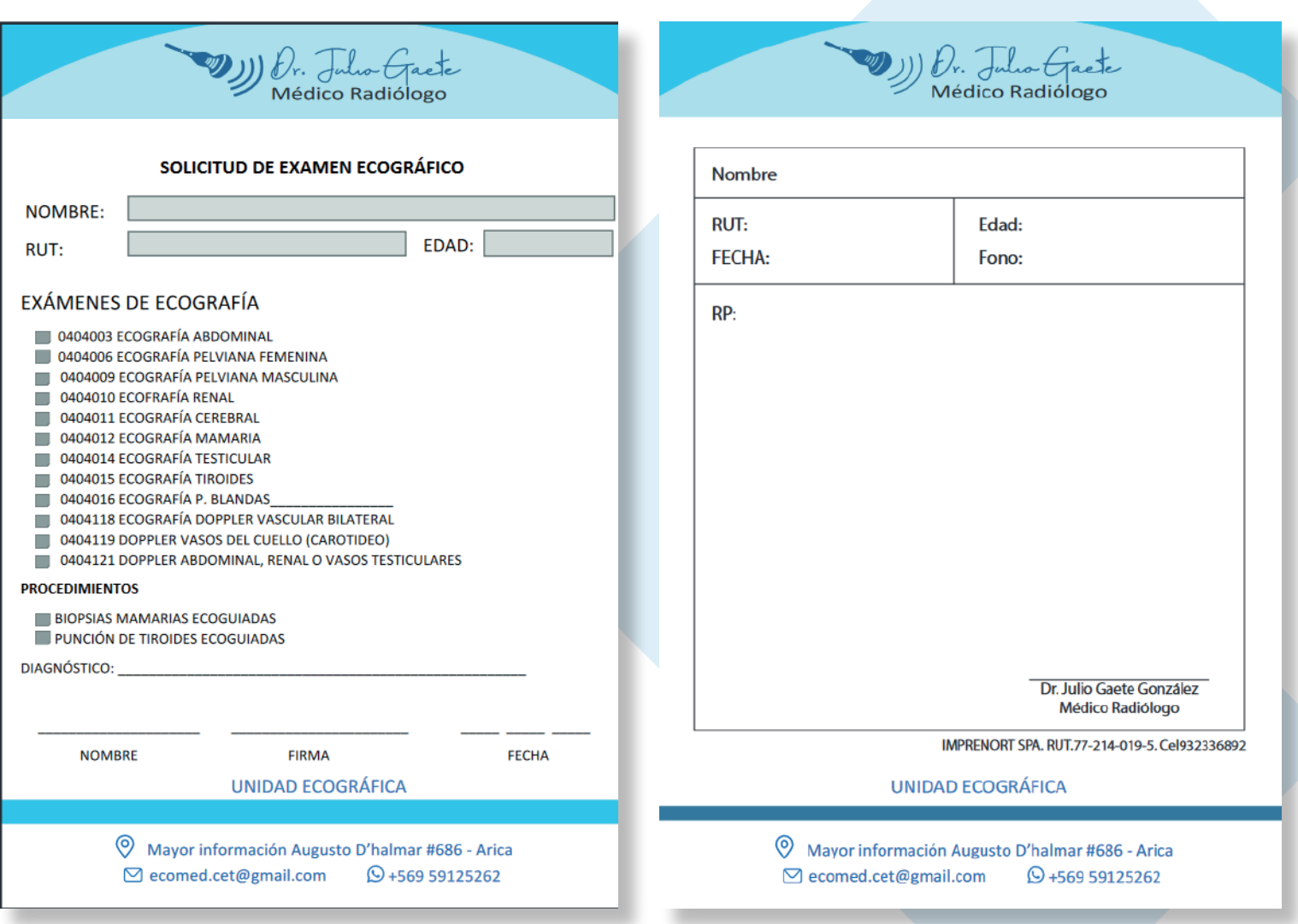

Diseños de "Recetaros para doctor, Julio Gaete".

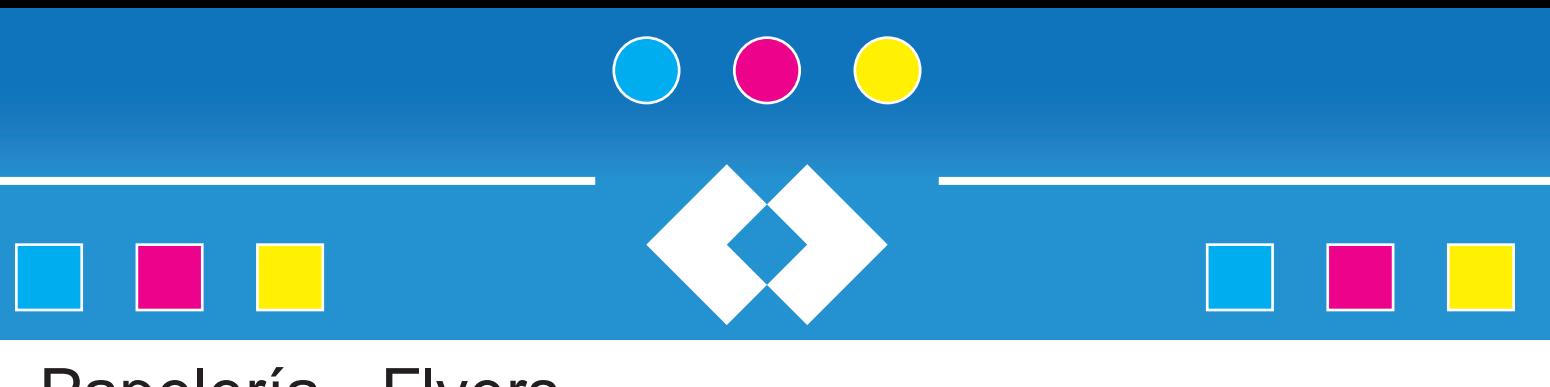

# Papelería - Flyers

Se realizaron diseños de flyers publicitarios para empresa de vehículos, empresa de gas, terapias.

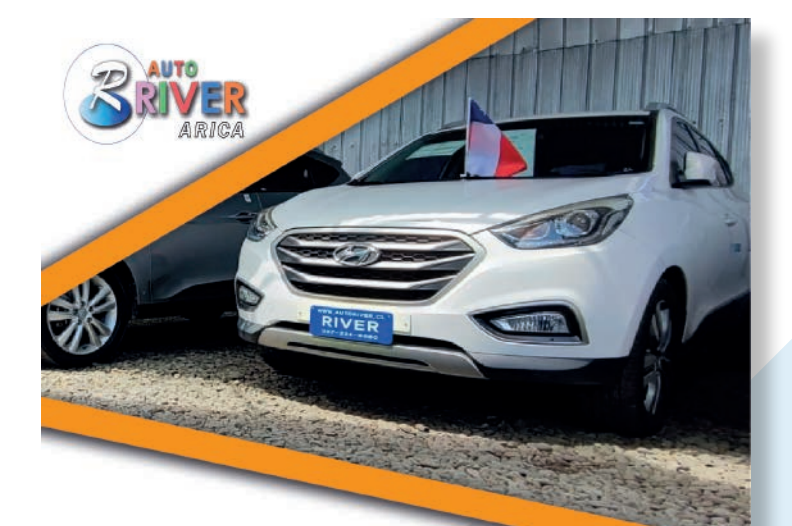

# **TODOS LOS VEHICULOS CON DESCUENTO**

100.000, 300.000, 500.000, 700.000 y hasta 1.500.000

**CONSULTAS** © Cel. +569 4448 3546

**4** www.autoriverarica.cl

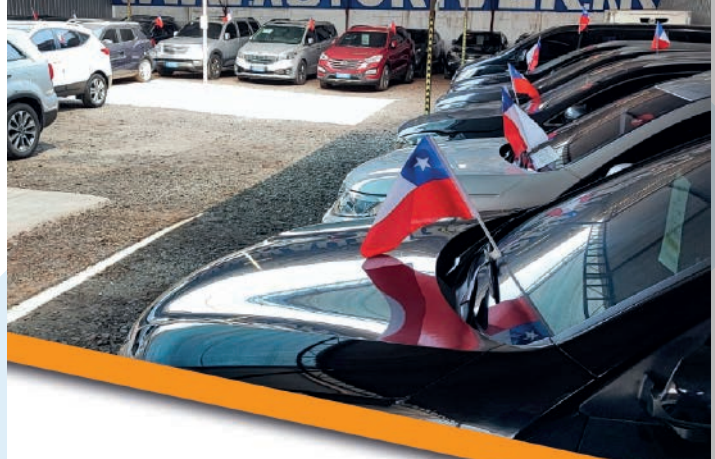

# **TODOS LOS VEHICULOS CON DESCUENTO**

100.000, 300.000, 500.000, 700.000 y hasta 1.500.000

## **CONSULTAS** © Cel. +569 4448 3546

**E** www.autoriverarica.cl

Diseños de "Flyers publicitaros - Tiro y Retiro, Empresa Auto River Arica".

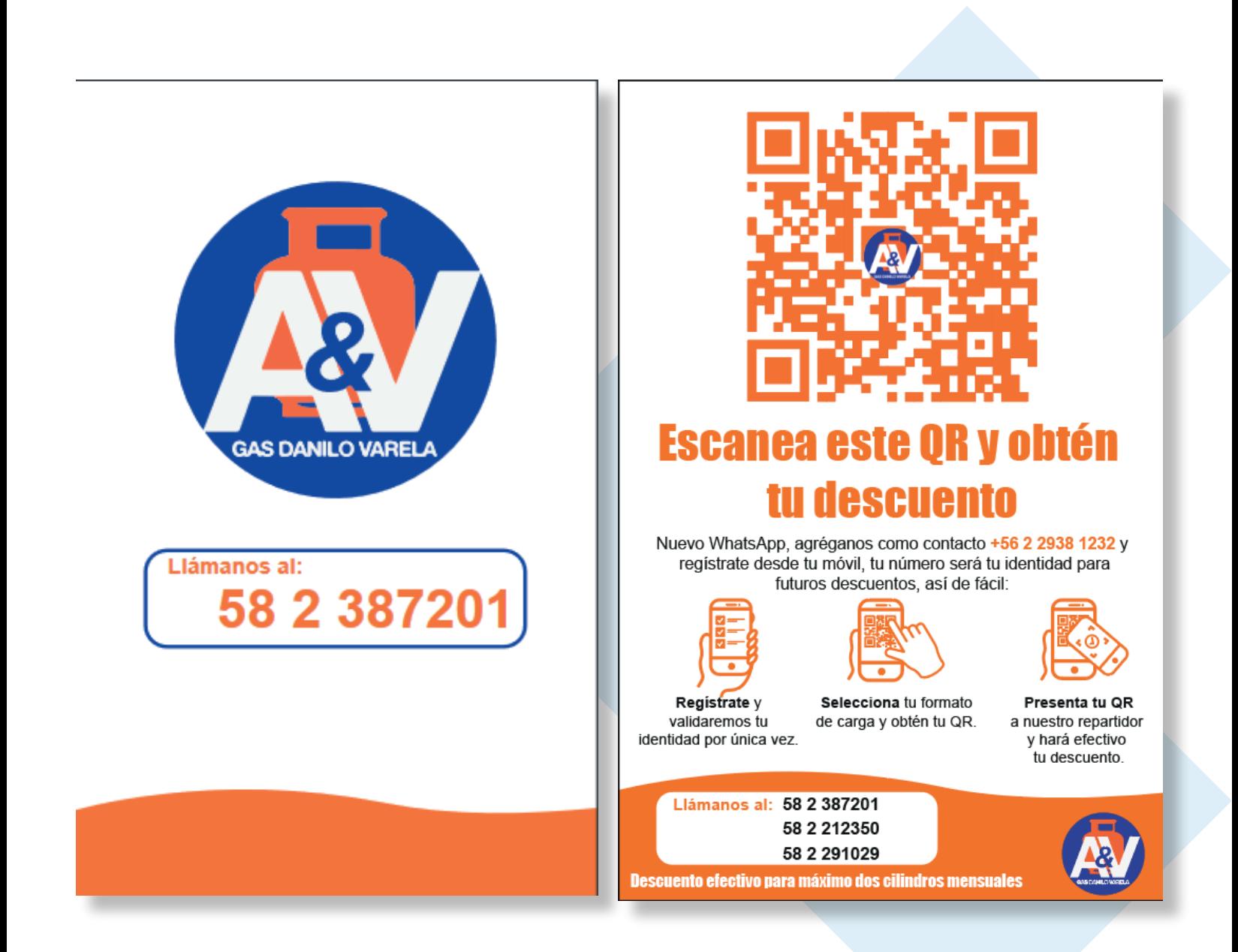

Diseños de "Flyers publicitaros - Tiro y Retiro, Empresa Gas Danilo Varela".

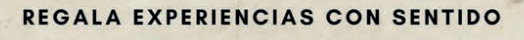

# TERAPIAS<br>HOLÍSTICAS MAKTÜB

**Centro de Terapias** & **Boutique Mineral** 

ABIERTO DE 10:00 A 22:00 HRS DIRECCIÓN:ESMERALDA #1356 ARICA

Maktül

**NUESTROS SERVICIOS** 

#### **TERAPIAS Y TALLERES**

Cuarzoterapia en cama mineral Radiestesia Terapia vibracional Limpiezas faciales ayurveda y coreana Lifting facial japonés Masajes relajantes: Craneales, Shiatsu, canábicos yde azufre Terapia preventiva para caída de cabello Terapias integrales para embarazadas: masajes Holísticos meditaciones Guiadas. Kangatraining Yoga Kids y Wobbel Yoga familiar Yoga restaurativo adulto mayor Telemedicina Alternativa

Ceremonias Holísticas: Cumpleaños (retorno solar) Blessingway (Baby shower) Primera Luna (Menarquía) Ritual de Luna nueva Despedir a un ser querido fallecido Inauguración o cierre de espacios

> Reservas y Citas +56 9 20669816 / +56512595208 Visítanos en línea en www.terapiasmaktub.com

Diseños de "Flyers publicitaros - Tiro y Retiro, Empresa Maktüb".

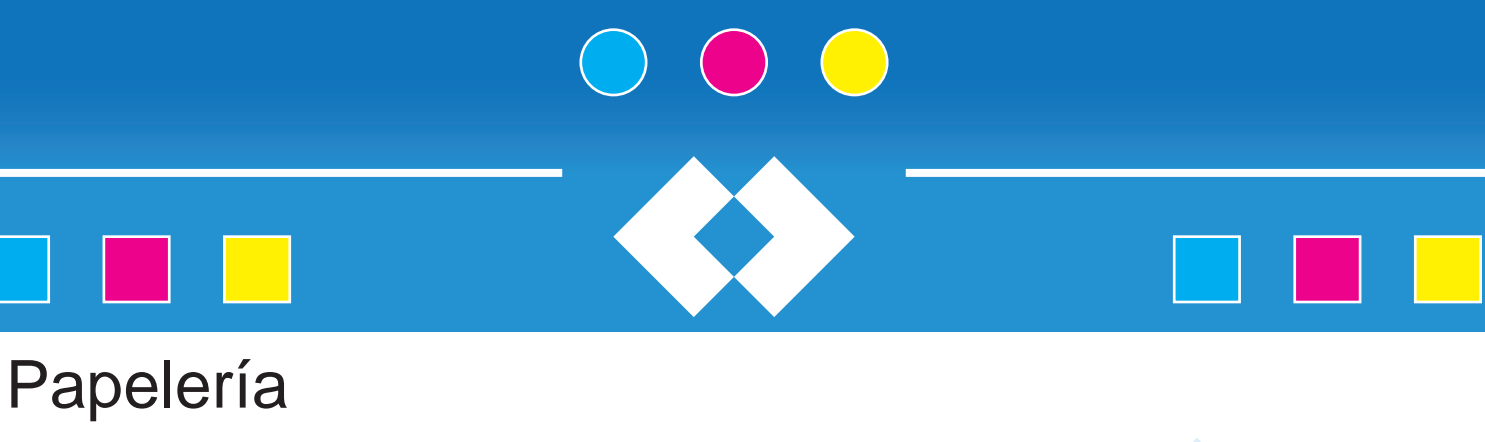

Se realizaron diseños de tacos para abogado.

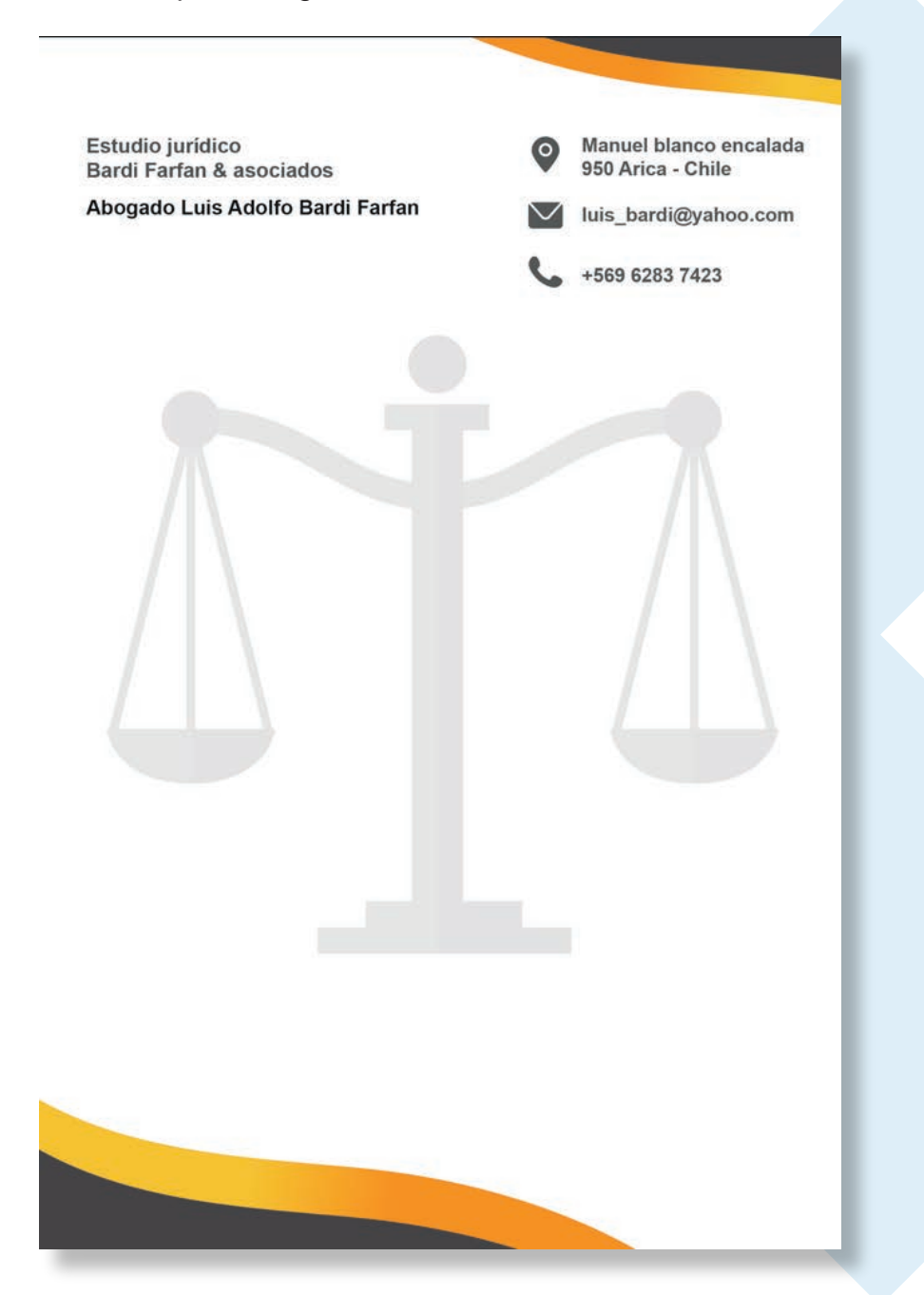

Diseños de "Acrilico corporativo, Empresa Maktüb".

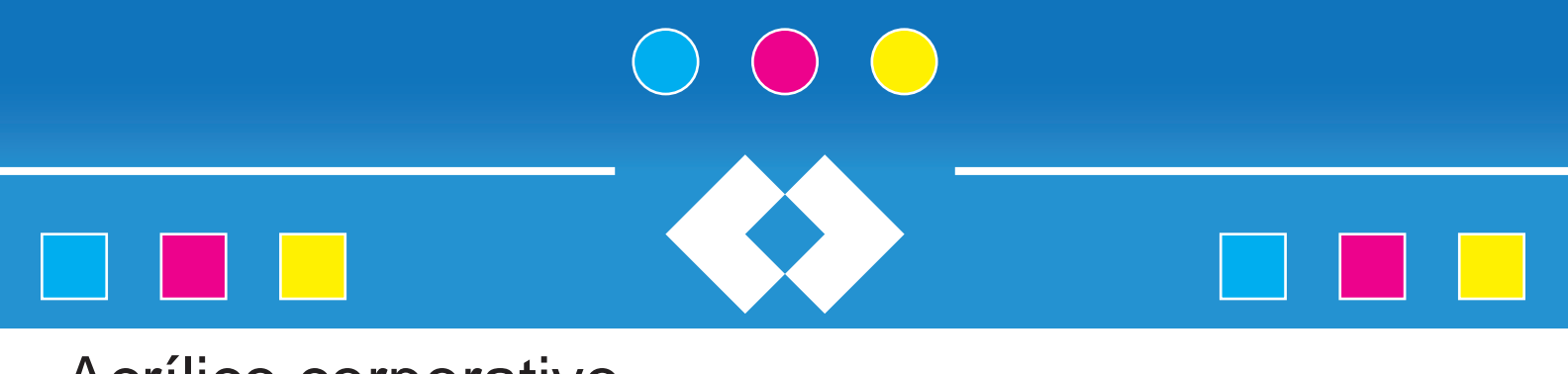

# Acrílico corporativo

Se realizó diseño de acrílico para entrada de empresa con su respectiva información.

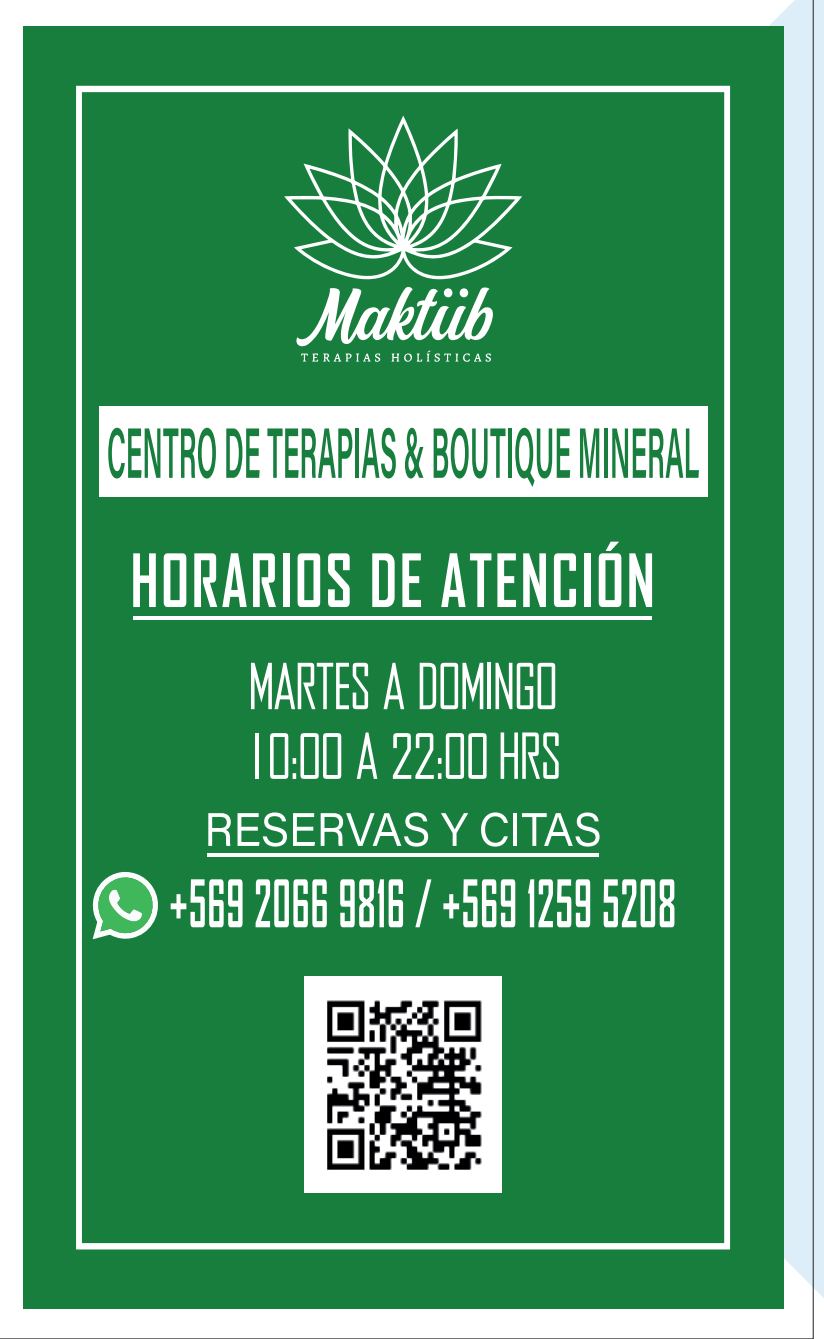

Diseños de "Acrilico corporativo, Empresa Maktüb".

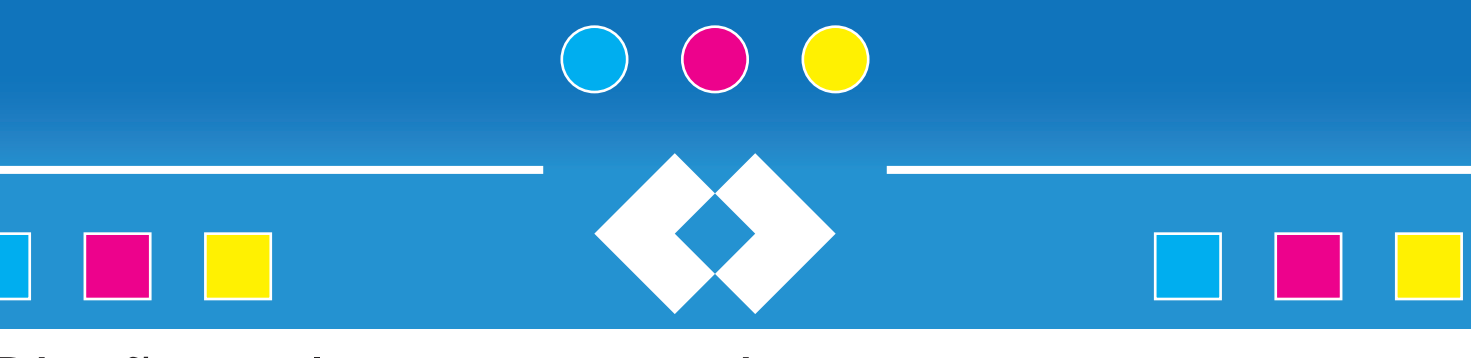

# Diseño poleras corporati-

Se realizaron diversos diseños de poleras para diversas empresas, como también para imprenort.

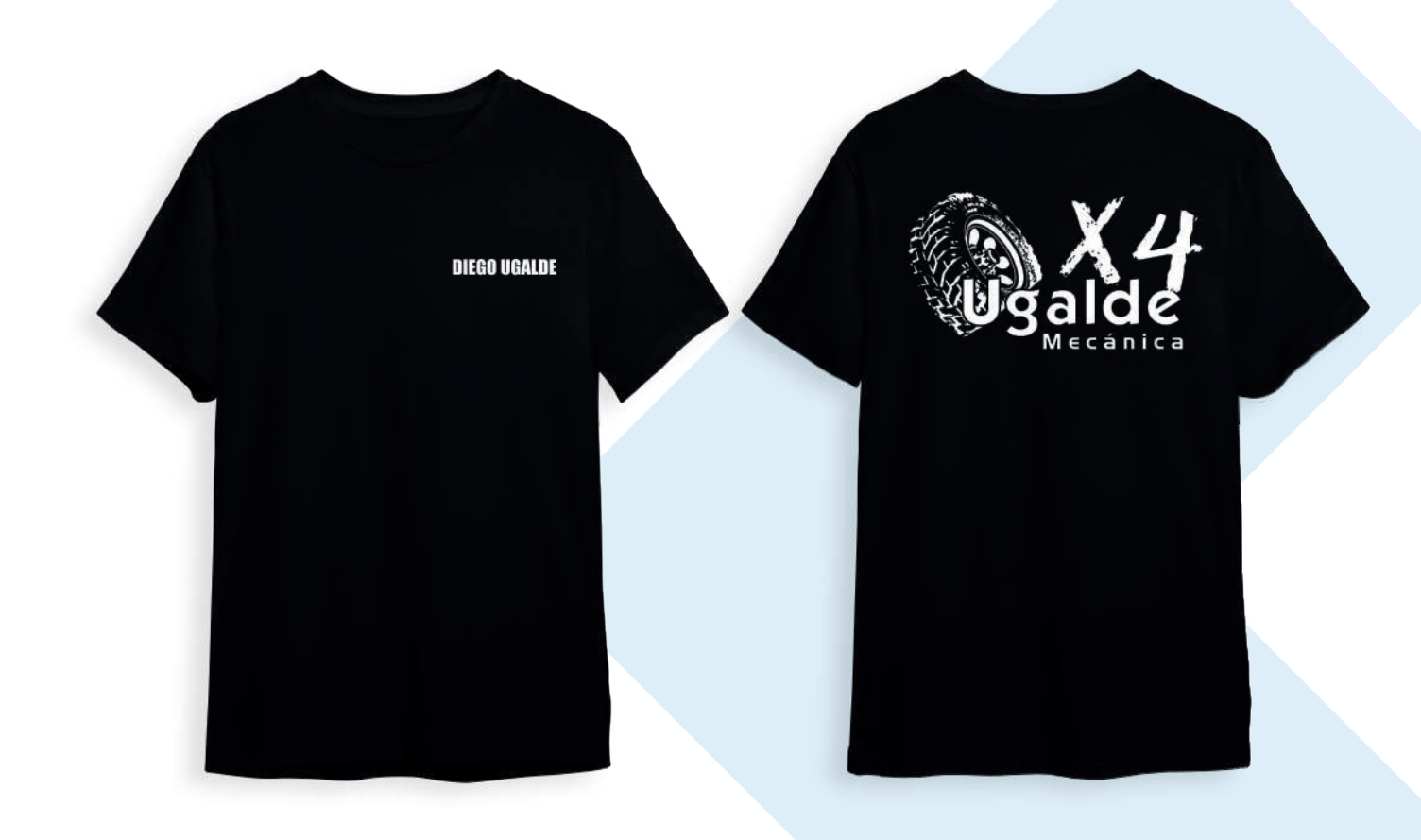

Diseños de "poleras corporativas, Empresa mecánica Ugalde".

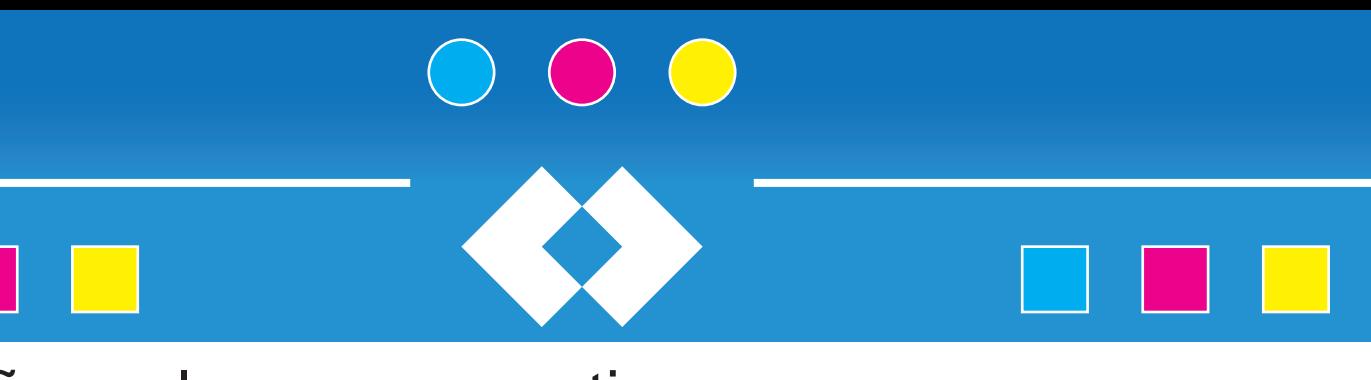

# Diseño poleras corporati-

Se realizaron diversos diseños de poleras para diversas empresas, como también para imprenort.

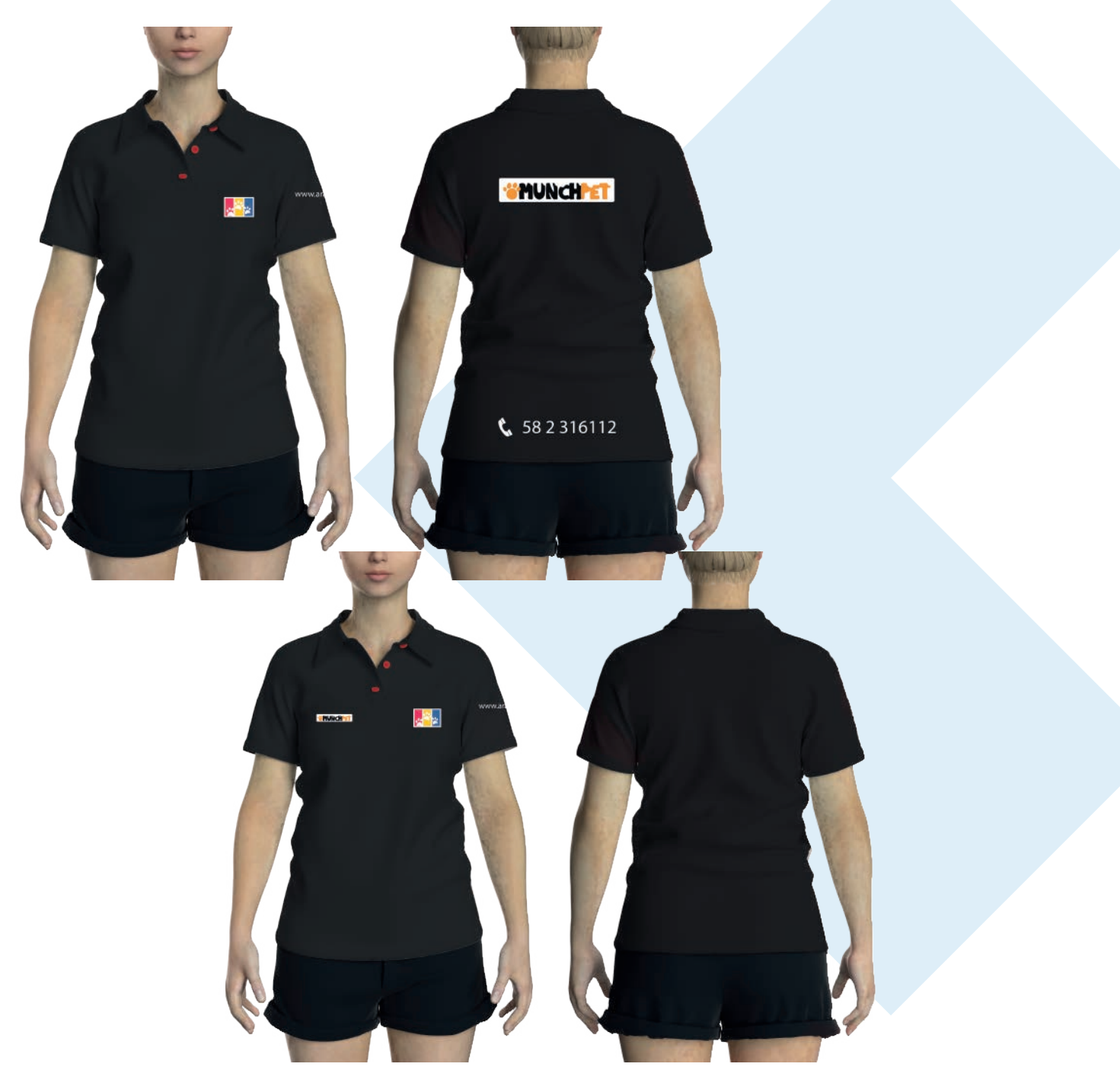

Diseños de "poleras corporativas, Empresa Aranibar".

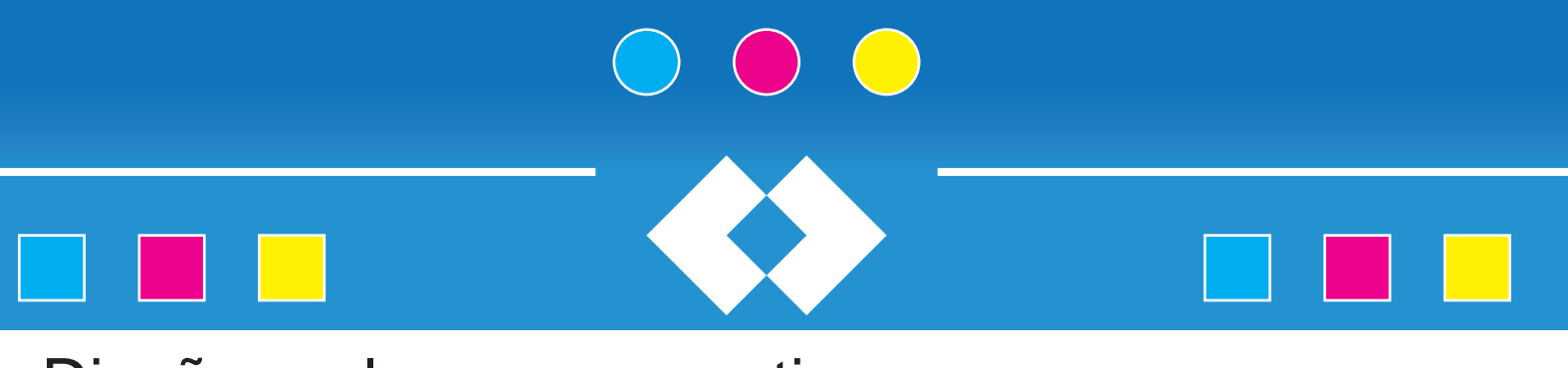

# Diseño poleras corporati-

Se realizaron diversos diseños de poleras para diversas empresas, como también para imprenort.

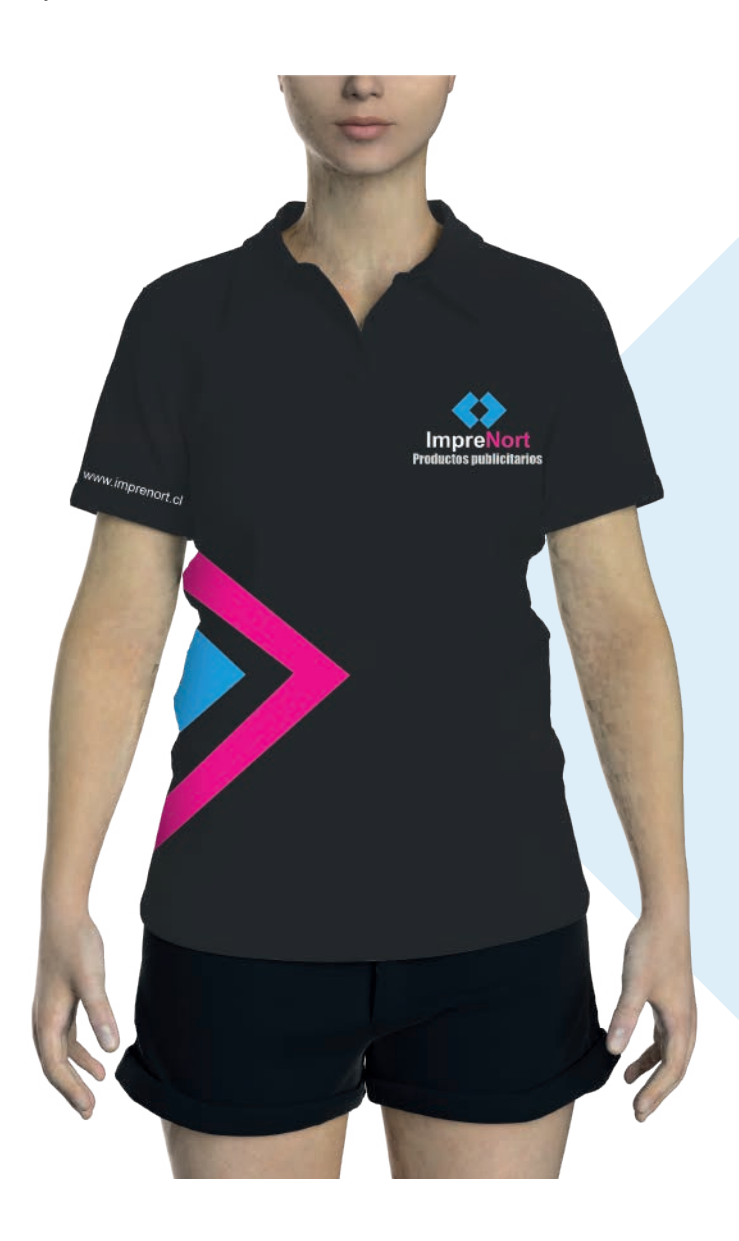

Diseños de "poleras corporativas, Empresa Imprenort".

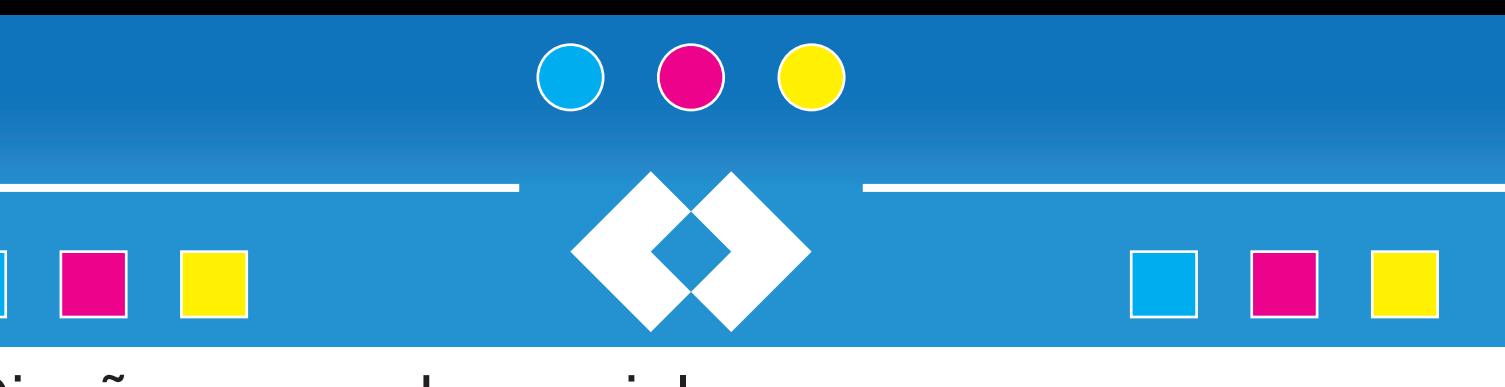

Se realizan diseños para redes sociales de empresa Imprenort.

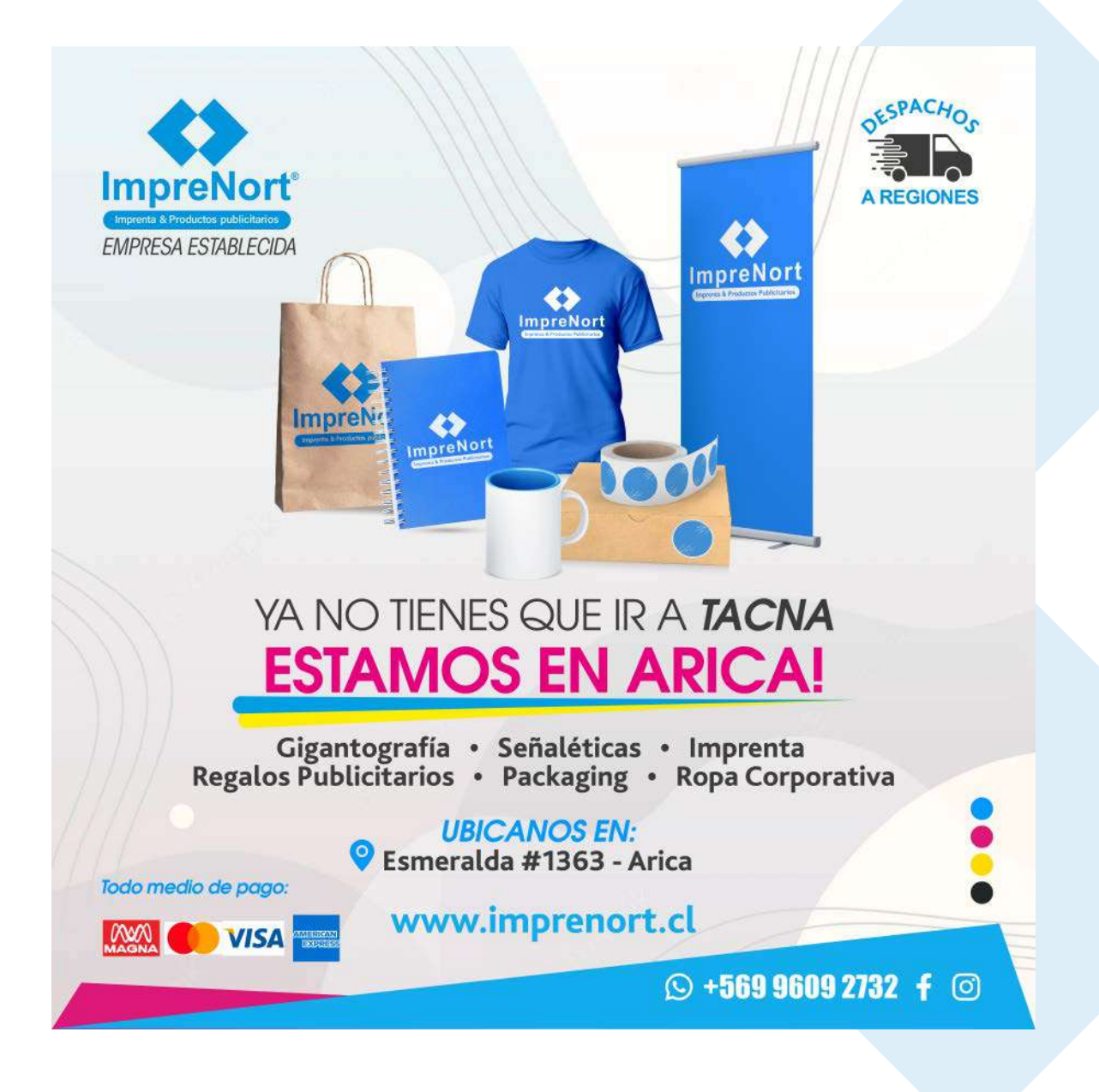

Diseño"publicitario en redes sociales, Empresa Imprenort".

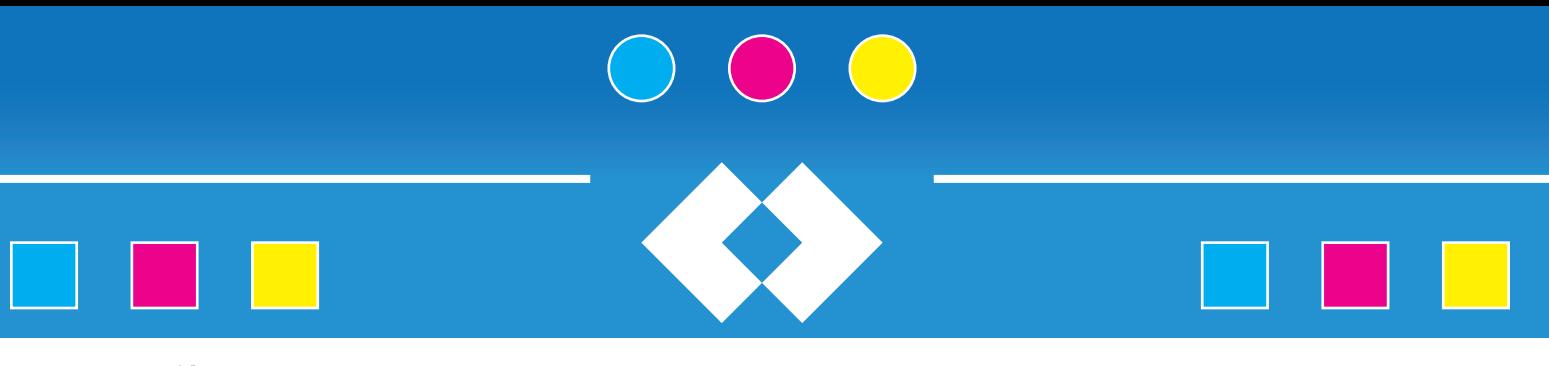

Se realizan diseños de iconografía para las historias destacadas de instagram para redes sociales de empresa Imprenort.

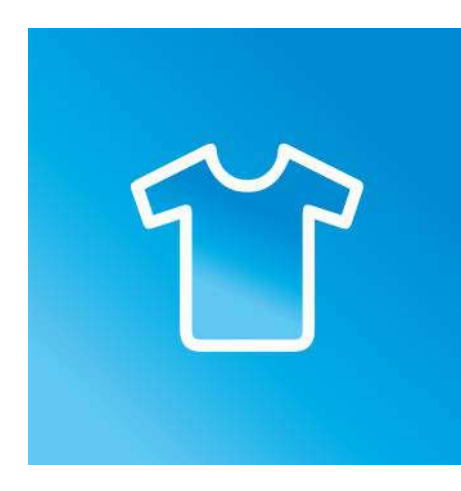

Diseño de icono "historia destacada Ropa corporativa, Empresa Imprenort".

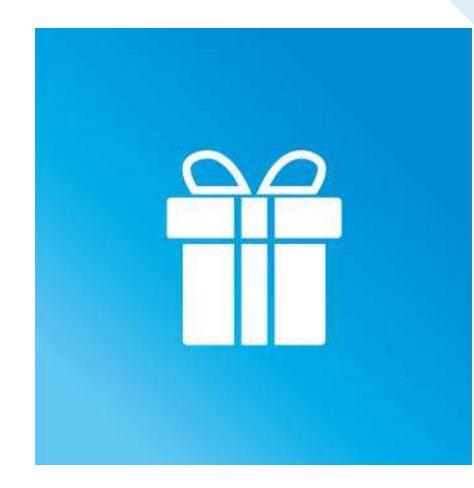

Diseño de icono "historia destacada regalos corporativos, Empresa Imprenort".

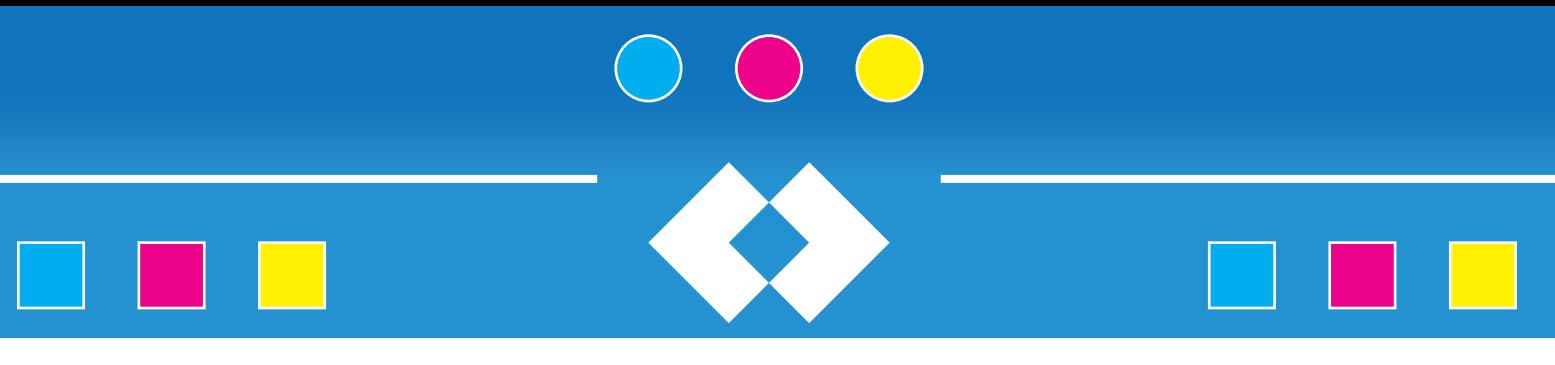

Se realizan diseños de iconografía para las historias destacadas de instagram para redes sociales de empresa Imprenort.

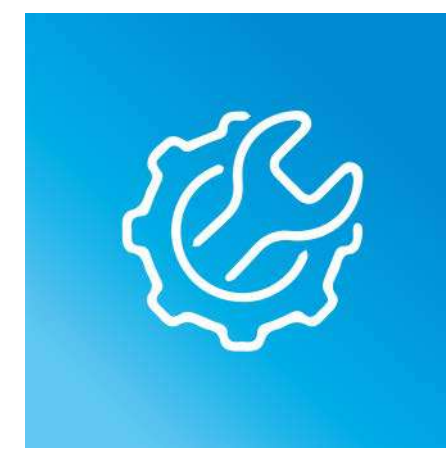

Diseño de icono "historia destacada Instalación, Empresa Imprenort".

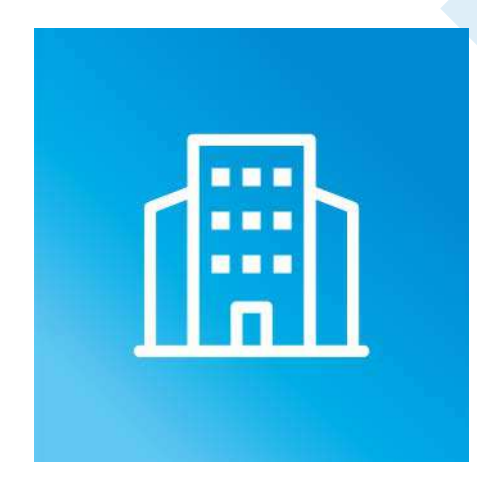

Diseño de icono "historia destacada, Empresa Imprenort".

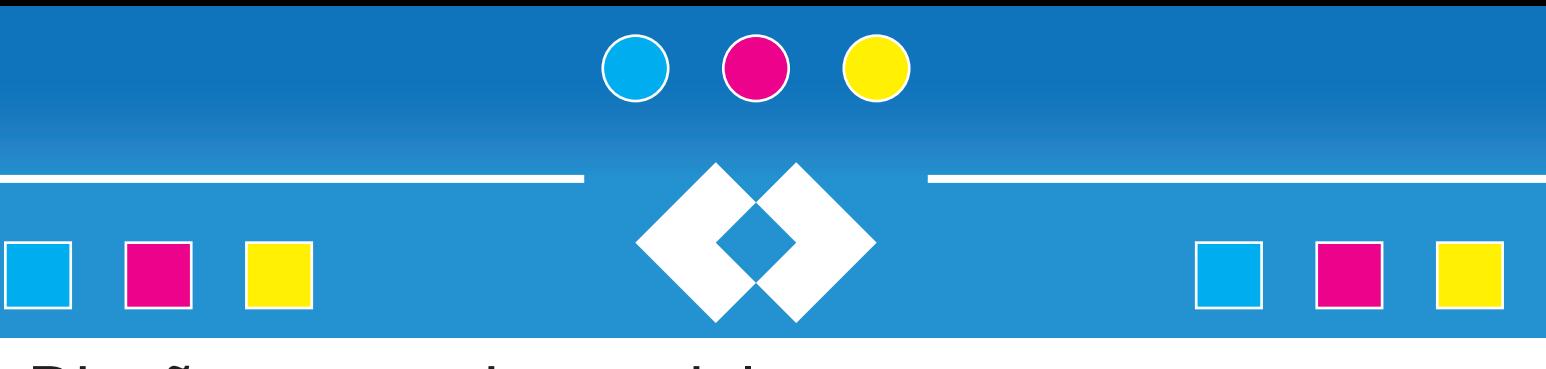

Se realizan diseños de iconografía para las historias destacadas de instagram para redes sociales de empresa Imprenort.

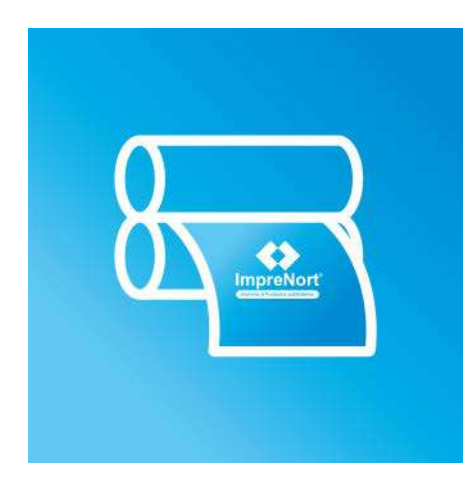

## Diseño para números run-

Se realizan más de 5000 diseños de números running para un evento de corrida para el colegio North American College para su posterior impresión en vinil adhesivo.

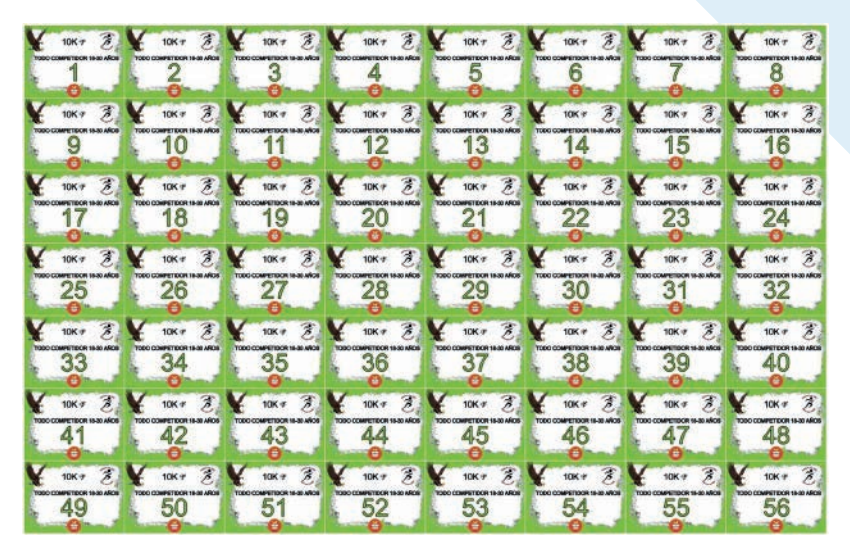

Diseño de números "Categorías Todo competidor 1-300, NAC".

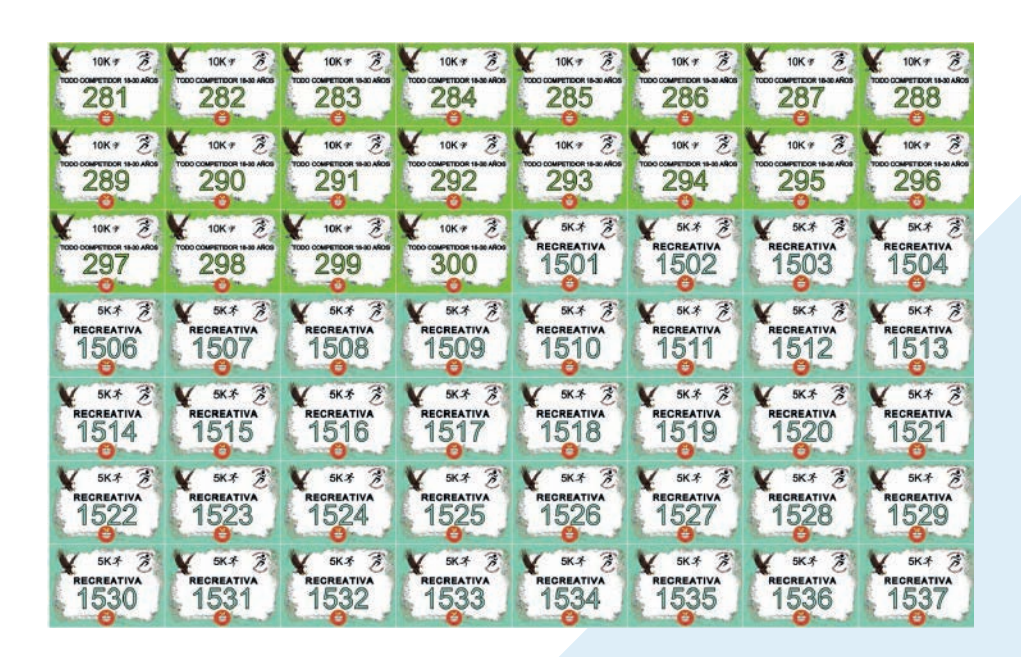

Diseño de números " Categoría Recreativa, NAC".

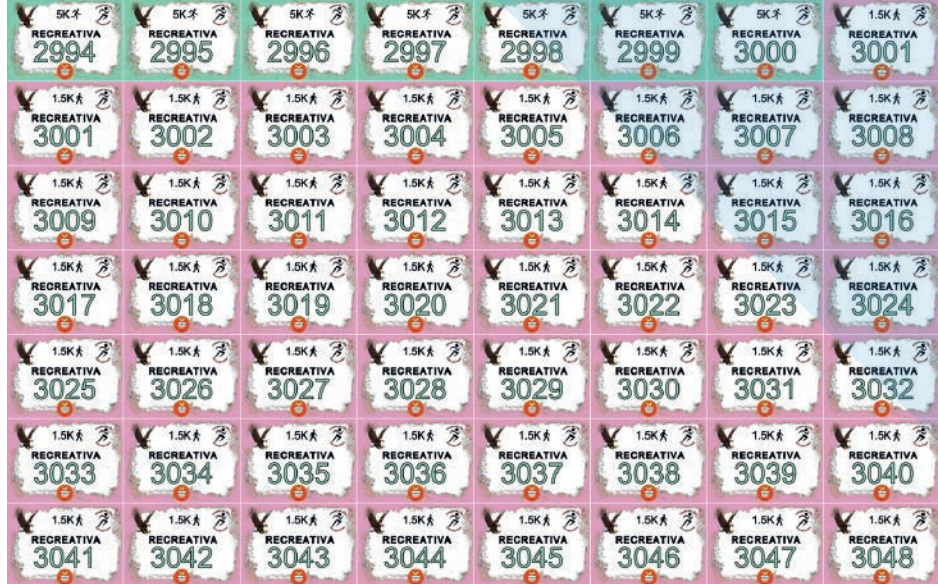

Diseño de números faltantes " Categorías, NAC".

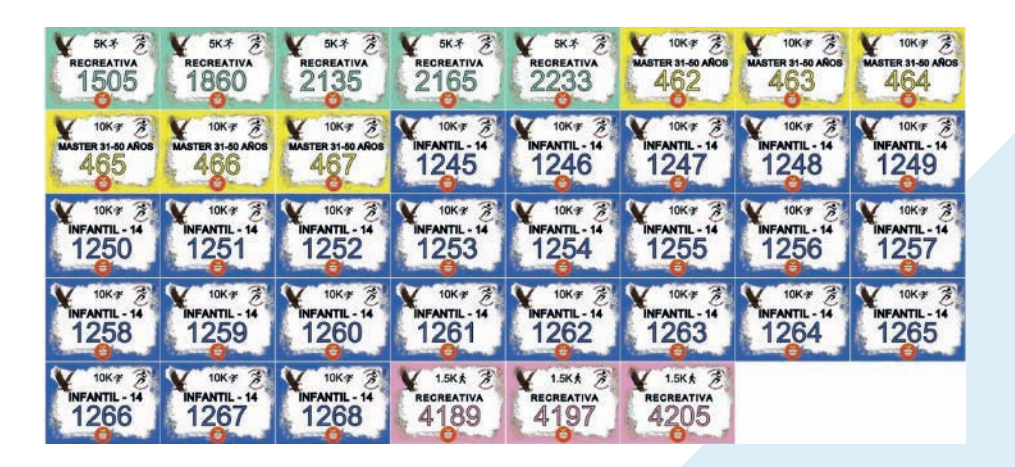

 $\begin{pmatrix} 1 \\ 1 \end{pmatrix}$ 

Diseño de números faltantes por manchas de impresión o error de tipeo" Categorías, NAC".

#### **5. Experiencias Adquiridas**

#### **5.1. Conocimientos técnicos adquiridos**

En el proceso de práctica profesional en imprenort, uno de los más importantes aprendizajes que adquirí en el tiempo trabajado fue el uso de las impresoras, trato con los clientes y uso de programas como Corel Draw, que agilizó bastante el proceso ya que cuenta con una interfaz similar a adobe Illustrator, las empresas de impresión en su mayoría utiliza esta herramienta de diseño, es por ello que me instruyeron en el programa.

Gracias a las capacitaciones realizadas en Imprenort, logré manejarme correctamente con la herramienta, otro aspecto importante que logré mejorar, fue el manejo de colores CMYK el cual en un principio conocía un poco de ellos pero nunca me vi en la necesidad de implementarlos hasta que realicé mi practica aquí me demostraron la importancia al momento de impresión y los cambios que se efectúan entre RGB y CMYK.

Por otro lado mi agilidad al momento de utilizar herramientas de diseño como Photoshop e Illustrator aumentaron considerablemente, pudiendo así realizar cada diseño solicitado por la empresa Imprenort.

#### **5.2. Habilidades interpersonales adquiridas**

En mi practica profesional logré adquirir mayor experiencias en el ámbito laboral, en como funciona la empresa y como esta logra organizar diferentes tareas con los empleados. Mejoré mi comunicación con clientes externos logrando rescatar la información esencial para crear un diseño. Debido a que hice mi practica en periodo universitario aprendí a organizar mis tiempos para así cumplir con ambos horarios y entrega de trabajos en las fechas preestablecidas, además supe admitir mis errores y aceptar las criticas constructivas que me brindaban mis empleadores para mejorar como diseñador.

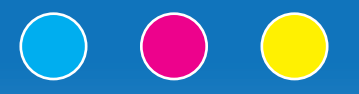

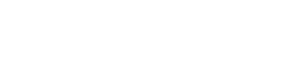

#### **6. Conclusión**

La práctica profesional ha sino una de las experiencias más importantes realizadas en mi proceso universitario. Esta me brindó la oportunidad de acercarme al mundo laboral en el área que me encuentro estudiando actualmente, me ayudó con la comunicación y horario de trabajo día a día.

Apliqué cada competencia adquirida en los años cursados de la carrera Diseño Multimedia para cumplir con los trabajos solicitados, sentí que cada día aprendía algo nuevo, recibiendo información de mis empleadores y mejorando aspectos para poder entregar un mejor producto.

Realizar la practica profesional en Imprenort fue muy gratificante y muy bien organizado, me brindo la oportunidad de demostrar mis conocimientos y habilidades aprendidas a lo largo de mi carrera.

Por ultimo quiero agradecer a Imprenort por darme esta oportunidad y tener tan buena disposición a la hora de aclarar cada duda que surgía de mí, por darse el tiempo de enseñarme a utilizar las impresoras y apoyarme en mi proceso universitario, dando ánimos y compartiendo experiencias del diseño a las que más adelante me podría enfrentar. Gracias a ello pude adquirir nuevos conocimientos para poder mejorar mi perfil de Diseñador Multimedia.

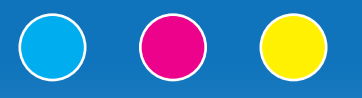

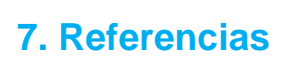

 $\begin{array}{c} \begin{array}{c} \begin{array}{c} \begin{array}{c} \end{array} \end{array} \end{array} \end{array} \end{array} \end{array}$ 

https://www.facebook.com/ImpreNortArica1 **Facebook de Imprenort**

https://www.instagram.com/imprenort\_arica/ **Instagram de Imprenort**

http://imprenort.cl/index-1.html **Página web de Imprenort**

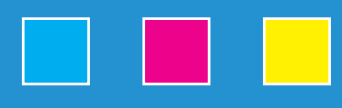

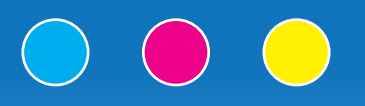

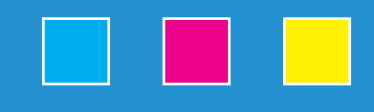

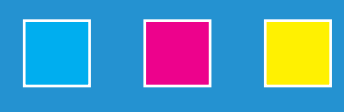

### **8. Anexos**

#### **Trabajos realizados**

https://drive.google.com/drive/folders/1KvTdtbjoX4j23c2IiFpd-Ht1D23I8vU4W?usp=share\_link